## Accompagnez les lycéens dans leur projet d'orientation avec

# **INSPIRE-ORIENTATION.ORG**

Un site gratuit à but non lucratif pour découvrir des suggestions d'études personnalisées et échanger avec des étudiants

# FICHES ACTIVITÉS INSPIRE À DESTINATION DES PROFESSEURS

*En vue d'une utilisation de la plateforme [Inspire](https://pedagogie.inspire-orientation.org/signup?utm_source=ac-paris&utm_medium=referral&utm_campaign=printempsdelorientation) avec vos élèves de première et terminale générales et technologiques, nous vous proposons une série d'activités afin de les accompagner dans la période de réflexion autour des choix d'orientation sur Parcoursup.*

**Article 1** est une association agréée par le Ministère de l'Education Nationale qui œuvre pour une société où l'orientation, la réussite dans les études et l'insertion professionnelle ne dépendent pas des origines sociales, économiques et culturelles.

**Le programme Inspire**, labellisé par le Ministère de l'Enseignement supérieur, contribue à une orientation post-bac plus juste, plus confiante et mieux adaptée aux aspirations et au potentiel académique de chaque jeune.

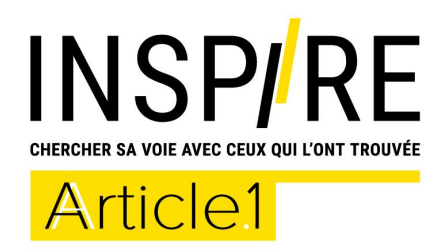

## LE SITE INSPIRE DE L'ASSOCIATION ARTICLE 1

Un site gratuit à but non lucratif pour découvrir des suggestions d'études personnalisées et échanger avec des étudiants

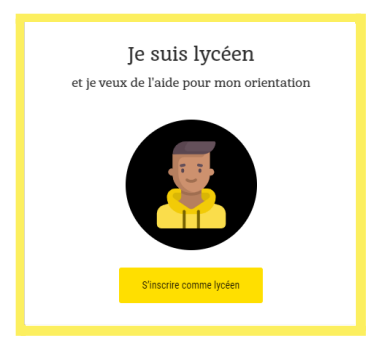

### ÉTAPE 2 : DÉCOUVRIR LES PISTES D'ÉTUDES RECOMMANDÉES

Les pistes d'études sont classées en fonction des réponses au questionnaire, pour permettre d'explorer en priorité les pistes susceptibles de convenir. Différents enjeux sont abordés dans ces pistes d'études : comment accéder aux formations, quelles sont les matières enseignées, le volume horaire en cours, les débouchés…

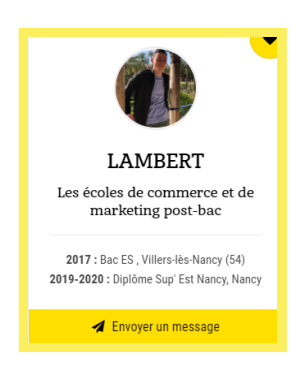

### ÉTAPE 4 : RECHERCHER DES INFORMATIONS SUR LES AIDES ÉTUDIANTES

Articles de blog, témoignages, page "la vie étudiante : kit de survie", les lycéens trouveront de nombreuses informations sur les aides étudiantes : bourses, aides à la mobilité, logements, bons plans, etc…

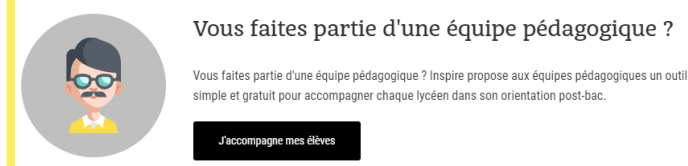

### ÉTAPE 1 : S'INSCRIRE ET RÉPONDRE AU QUESTIONNAIRE D'ORIENTATION

Les élèves de 1ère et Tale complètent un questionnaire au moment de l'inscription afin de leur proposer des pistes d'études recommandées, qui prennent en compte : leur filière, leurs spécialités, leurs intérêts, leurs notes, etc.

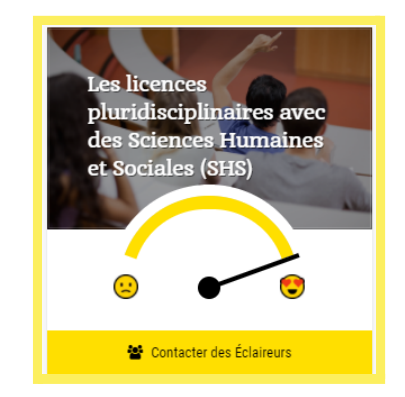

### ÉTAPE 3 : CONTACTER DES ÉTUDIANTS ÉCLAIREURS

13 000 étudiants "Éclaireurs" répondent bénévolement aux questions des lycéens sur leur formation et la vie étudiante. Qui de mieux que les étudiants pour leur expliquer le fonctionnement des études supérieures ? Niveau requis, ambiance, bourses, campus,…

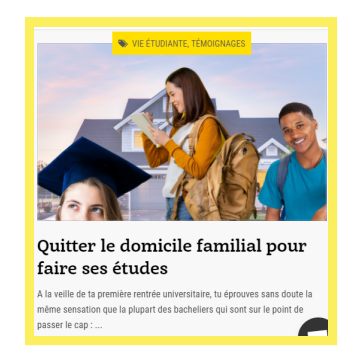

### ACCOMPAGNER VOS ÉLÈVES DEPUIS L'ESPACE INSPIRE DÉDIÉ AUX ÉQUIPES [PÉDAGOGIQUES](https://pedagogie.inspire-orientation.org/signup?utm_source=ac-paris&utm_medium=referral&utm_campaign=printempsdelorientation)

Retrouvez vos élèves sur votre tableau de bord (leurs pistes d'études recommandées, leurs domaines d'intérêt, le nombre d'étudiants Éclaireurs contactés,...) ainsi que des ressources pédagogiques.

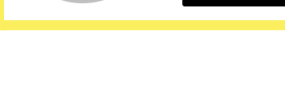

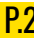

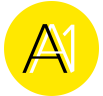

# 6 FICHES ACTIVITÉS AUTOUR DE L'ORIENTATION

Nous mettons à disposition des équipes pédagogiques des activités pouvant être réalisées en classe avec leurs élèves. Ces 6 fiches activités sont imaginées sous forme de parcours, de la découverte des études supérieures aux choix d'orientation, en passant par la projection dans la vie étudiante. Il est possible de sélectionner les activités qui correspondent aux besoins de vos élèves et ainsi créer une séquence pédagogique adaptée.

Pour suivre l'ensemble des activités, il est toutefois recommandé que les lycéens créent un compte sur Inspire avec la **fiche activité "Exploration de la plateforme Inspire"** et complètent un profil lycéen avec la **fiche activité "Mieux se connaître".**

Ce profil lycéen peut-être créé autour du propre projet d'orientation du lycéen pour individualiser la démarche ou autour d'un personnage fictif pour permettre par exemple des réflexions en petits groupes.

#### **Chaque fiche d'activité contient :**

- Une durée indicative
- La présentation et les objectifs de l'activité
- Le déroulé
- Les supports à compléter
- Une indication des compétences développées à travers cette activité
- La fiche d'activité pour les élèves à imprimer et compléter

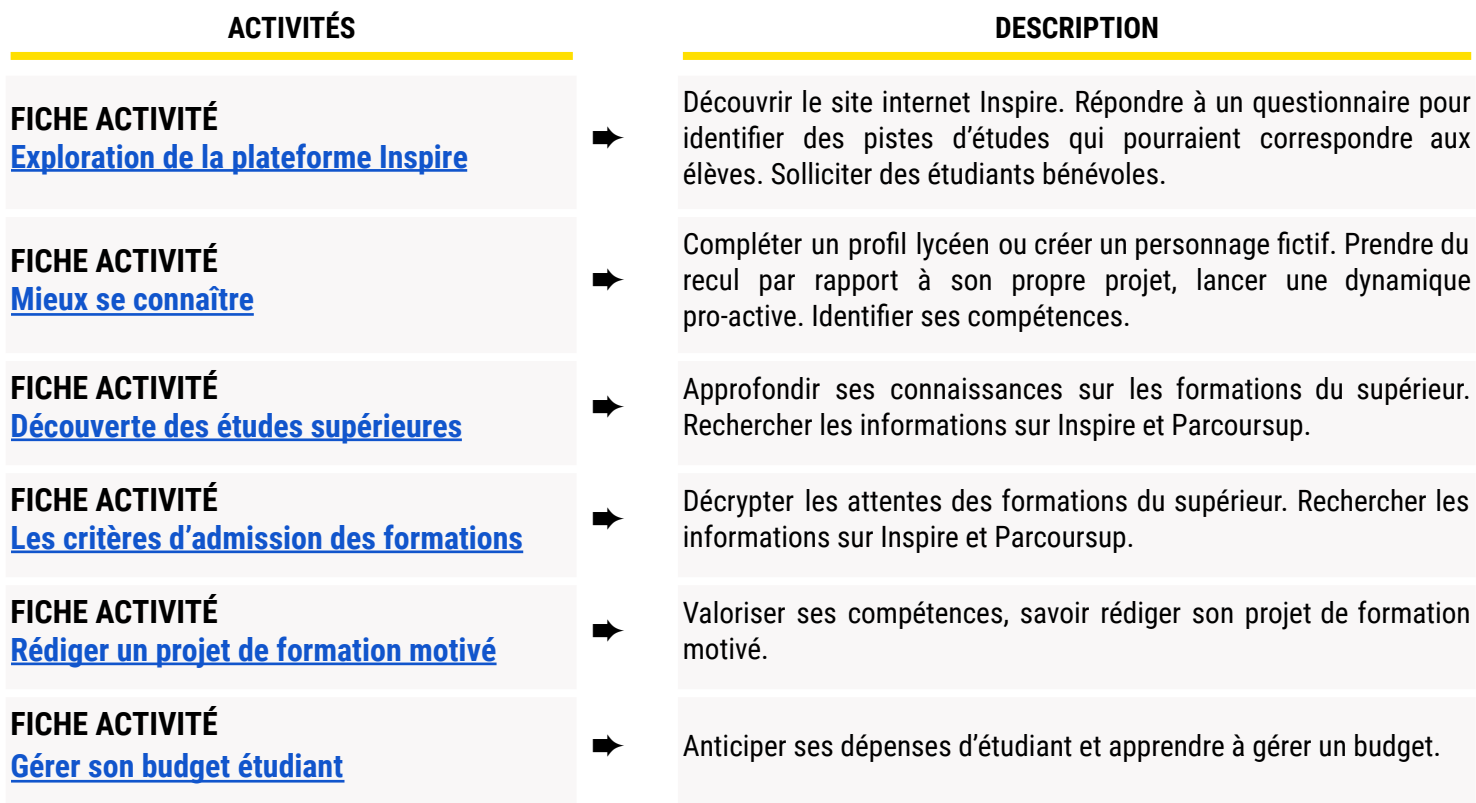

### **→ Retrouvez des activités supplémentaires dans l'espace équipe pédagogique sur [Inspire](https://pedagogie.inspire-orientation.org/signup?utm_source=ac-paris&utm_medium=referral&utm_campaign=printempsdelorientation) !**

# <span id="page-3-0"></span>**FICHE ACTIVITÉ - PROFESSEUR 30 min**

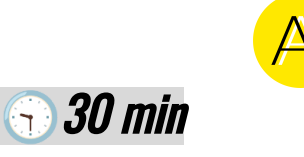

Exploration de la plateforme Inspire

### **Présentation et objectifs de l'activité**

Découvrir les fonctionnalités de la plateforme Inspire. Explorer les pistes d'études recommandées, en découvrir de nouvelles, solliciter des étudiants Éclaireurs.

### **Déroulé**

### **1.Inscription sur la plateforme Inspire :**

Inspire est un site internet gratuit qui permet aux lycéens de voir plus clair dans les études supérieures, notamment en posant des questions à des étudiants éclaireurs bénévoles. Inspire permet aussi d'identifier des pistes d'études à partir d'un questionnaire prenant en compte les résultats scolaires et les goûts des élèves.

- Se connecter sur [www.inspire-orientation.org](http://www.inspire-orientation.org)
- Cliquer sur **JE M'INSCRIS**
- S'inscrire comme lycéen et compléter le questionnaire

**NB :** Afin de pouvoir valider son inscription, le lycéen a besoin d'une adresse mail valide (par exemple, la même que Parcoursup) et d'entrer un mot de passe.

### **2.Autorisation de l'équipe pédagogique à suivre le profil des lycéens :**

Pour suivre l'avancement des démarches des élèves via le "Tableau de bord équipes pédagogiques", les élèves doivent donner leur accord au moment de l'inscription ou à tout moment sur l'onglet "Mes préférences" dans leur profil.

### **3.Prendre connaissance des pistes d'études recommandées :**

Une fois le questionnaire complété, les pistes d'études recommandées s'affichent en fonction des réponses indiquées. En cliquant sur une piste, les élèves pourront trouver des informations sur les critères d'accès, les matières enseignées, le volume horaire en cours, les débouchés, et des étudiants avec qui échanger.

**NB** : Les élèves peuvent évidemment ne pas se limiter aux pistes recommandées !Ne pas hésiter à leur proposer de chercher des informations sur d'autres formations en utilisant la barre de recherche. De plus, les élèves peuvent refaire le questionnaire quand ils le souhaitent depuis leur compte.

### **4. Mettre en favori 3 pistes d'études :**

À l'aide du cœur en haut à droite, demander aux élèves de mettre en favori les 3 pistes qui les tentent le plus. Ainsi, ils pourront les retrouver plus facilement, et à travers les méthodes d'enquêtes proposées dans les activités suivantes, ils pourront obtenir plus de renseignements.

### **5.Contacter des étudiants Éclaireurs :**

Sur chaque piste d'études, les élèves peuvent trouver des étudiants Éclaireurs qui suivent ou ont suivi cette formation. Ceux-ci sont bénévoles pour répondre aux questions sur les études et la vie étudiante, et certains acceptent même de relire les CV ou projets de formation motivés !

Demander aux élèves de contacter les Éclaireurs des pistes qu'ils ont mises en favori pour se renseigner sur leur expérience étudiante. Pour les aider à poser leur 1ère question, s'ils n'ont pas d'idée, il existe une fonctionnalité **'en panne d'inspiration'** dans leur messagerie Inspire.

NB : Rappeler aux élèves que les étudiants Éclaireurs ne répondent pas en direct, ils peuvent mettre plusieurs jours. Il faut donc en contacter plusieurs pour augmenter ses chances d'avoir une réponse rapide. Les étudiants sont bénévoles, ils donnent de leur temps libre pour répondre aux questions des lycéens, il faut bien évidemment les respecter. Seuls les lycéens peuvent initier la conversation, pas les étudiants.

### **Accompagner vos élèves sur Inspire via le tableau de bord dédié aux équipes pédagogiques :**

- Se connecter sur [www.inspire-orientation.org](http://www.inspire-orientation.org)
- **●** Cliquer sur **JE M'INSCRIS**
- S'inscrire comme membre d'une équipe pédagogique (avec son adresse mail académique)
- Prendre connaissance des profils des élèves : les pistes d'études recommandées et sélectionnées en favoris, le nombre d'étudiants Éclaireurs contactés, le type d'organisation du travail et type de formation préférés, etc.

### **Compétences développées**

Utilisation des outils numériques Connaissance de soi Recherche d'informations Communication écrite

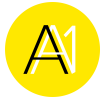

### >>>>> FICHE ACTIVITÉ - ÉLÈVE Exploration de la plateforme Inspire

### *1. INSCRIS-TOI ET COMPLÈTE TON PROFIL INSPIRE*

La plateforme Inspire - www.inspire-orientation.org - sert à découvrir les pistes d'études susceptibles de te correspondre, en remplissant ton profil avec tes résultats scolaires et tes goûts. Inspire te permet ensuite de contacter des étudiants bénévoles (les "Éclaireurs") qui étudient dans les filières qui t'intéressent et qui peuvent répondre à tes questions !

Pour t'aider à retrouver tes identifiants, tu peux les noter ici. On te conseille d'utiliser la même adresse mail que celle utilisée pour Parcoursup !

Adresse email : ………………………………………..…………………………………………..… Mot de passe : ……………………………………………………………………………………..…..

### *2. AUTORISE L'ÉQUIPE PÉDAGOGIQUE DE TON LYCÉE À SUIVRE TON AVANCÉE POUR QU'ILS PUISSENT T'AIDER*

Pour mieux t'accompagner dans tes choix d'orientation, tu peux permettre à l'équipe pédagogique de ton lycée d'accéder à tes réponses et à tes pistes d'études recommandées. Tu peux le faire au moment de l'inscription en cochant la case correspondante, ou à tout moment sur l'onglet "Mes préférences" accessible en cliquant sur ton prénom.

### *3. EXPLORE LES PISTES D'ÉTUDES QUI TE SONT RECOMMANDÉES*

En fonction de ce que tu as indiqué sur ton profil, Inspire te montre en priorité les pistes d'études qui peuvent te correspondre. En cliquant sur une piste, tu trouveras des informations sur les critères d'accès, les matières enseignées, le volume horaire en cours, les débouchés, et des étudiants avec qui échanger.

### *4. METS EN FAVORI 3 PISTES D'ÉTUDES QUI T'INTÉRESSENT*

À l'aide du cœur présent en haut à droite, tu peux mettre en favori celles qui te tentent le plus, ainsi, tu pourras les retrouver plus facilement.

Mes pistes favorites :

……………………………………………………………………………………

………………………………………………………………………….

### *5. CONTACTE UN ÉCLAIREUR !*

Sur chaque piste d'études, tu peux trouver des étudiants Éclaireurs qui suivent ou ont suivi cette formation. Tu as probablement plein de questions à propos de l'année prochaine, les étudiants sont prêts à y répondre, alors profites-en ! Pour chacune des 3 pistes d'études mises en favori, contacte un Éclaireur.

Pour t'aider à poser la 1ère question, si tu n'as pas d'idée, tu peux utiliser le bouton **'en panne d'inspiration'** dans ta messagerie Inspire ! Si tu as d'autres questions plus tard, tu pourras retrouver les Éclaireurs que tu as contactés dans la partie "Mes messages". N'hésite pas à contacter plusieurs étudiants éclaireurs d'une même formation, cela permet d'avoir des avis différents et de croiser les informations.

**NB :** les étudiants ne répondent pas en direct, ils peuvent mettre plusieurs jours, en contacter plusieurs augmente les chances d'avoir une réponse rapide. Les étudiants sont bénévoles, ils donnent de leur temps libre pour répondre à tes questions, nous te demandons donc de ne pas leur manquer de respect, il ne s'agit pas d'un site de rencontre ou d'un forum de loisirs. Tes données sont évidemment protégées et ne seront en aucun cas utilisées ou publiées à des fins commerciales.

ARTICLE 1 // INSPIRE // Fiches activités **P.5** 

### <span id="page-5-0"></span>FICHE ACTIVITÉ - PROFESSEUR **1999 EUROPESSEUR** Mieux se connaître

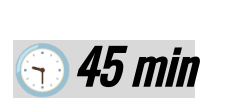

### **Présentation et objectifs de l'activité**

Pour définir un projet d'orientation il est important de bien se connaître et d'identifier ses capacités, aptitudes et qualités. Pour cela, et pour la suite des activités, les élèves ont deux options :

- compléter son propre profil pour réfléchir à son propre projet d'orientation
- compléter le profil d'un personnage fictif et suivre son évolution dans son projet d'orientation

**NB :** L'utilisation de personnages fictifs permet aux élèves de pouvoir réfléchir en groupe, de débattre et d'argumenter, de se nourrir de la réflexion des autres sans pour autant mettre en scène leur propre histoire. Cette option peut être intéressante pour les élèves qui n'auraient pas encore d'idée d'orientation. Pour que le personnage soit plus proche des réalités des lycéens, il est préférable de choisir la même filière/ les mêmes spécialités.

L'objectif de cette activité est d'identifier les éléments à connaître pour être en capacité de faire des choix d'orientation (envies, goûts, points forts, compétences, difficultés,…).

#### **Déroulé :**

**NB :** si les élèves choisissent de créer un profil fictif de lycéen, cette activité peut se faire en petits groupes. Sinon, il est préférable de privilégier un travail individuel ou en binôme.

### **1. Compléter la fiche profil lycéen :**

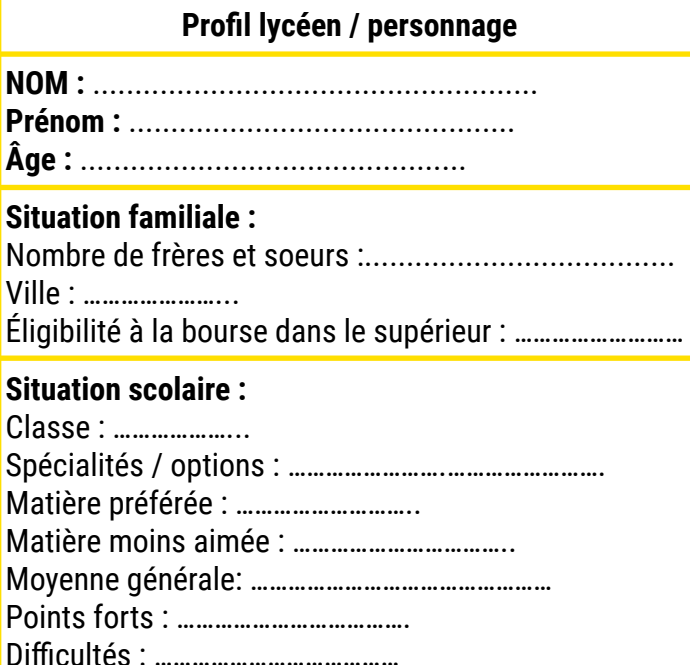

### **Centres d'intérêts :**

Activités extrascolaires et/ou hobbies : ……………………..

…….…..……………………...…………………….………………………… Films ou séries préférés : ………………………. Style de musique préféré : ……………………………

**Projection dans les études et le monde professionnel** Idées / envies d'études post-bac (pistes en favori sur Inspire) :.............................................................. Idées / envies de métiers : …………………………………….. Craintes : ………………………………….

### **2. Identifier ses compétences :**

Définir la notion de compétence avec les élèves puis compléter le tableau ci-dessous en renseignant les compétences développées dans le cadre des activités identifiées dans le profil lycéen (activités extrascolaires et hobbies). Les élèves peuvent s'aider du référentiel de compétences en annexe.

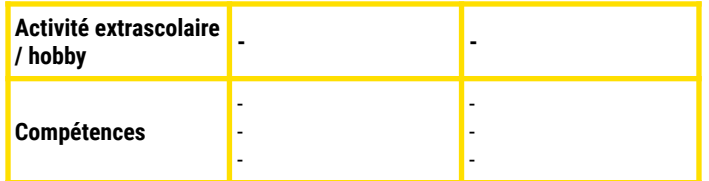

### **3. Identifier son environnement de travail idéal :**

Demander aux élèves de cocher les cases correspondant au profil lycéen :

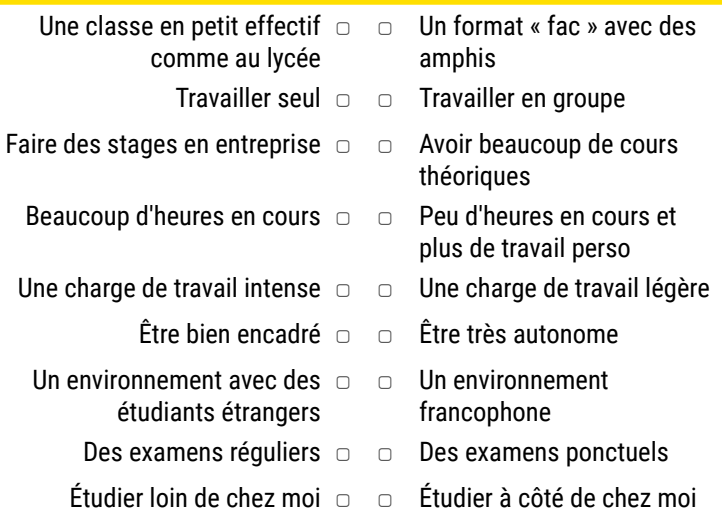

#### **Compétences développées** Auto-évaluation Connaissance de soi

Prise de recul

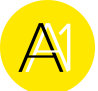

### **Référentiel de compétences transversales**

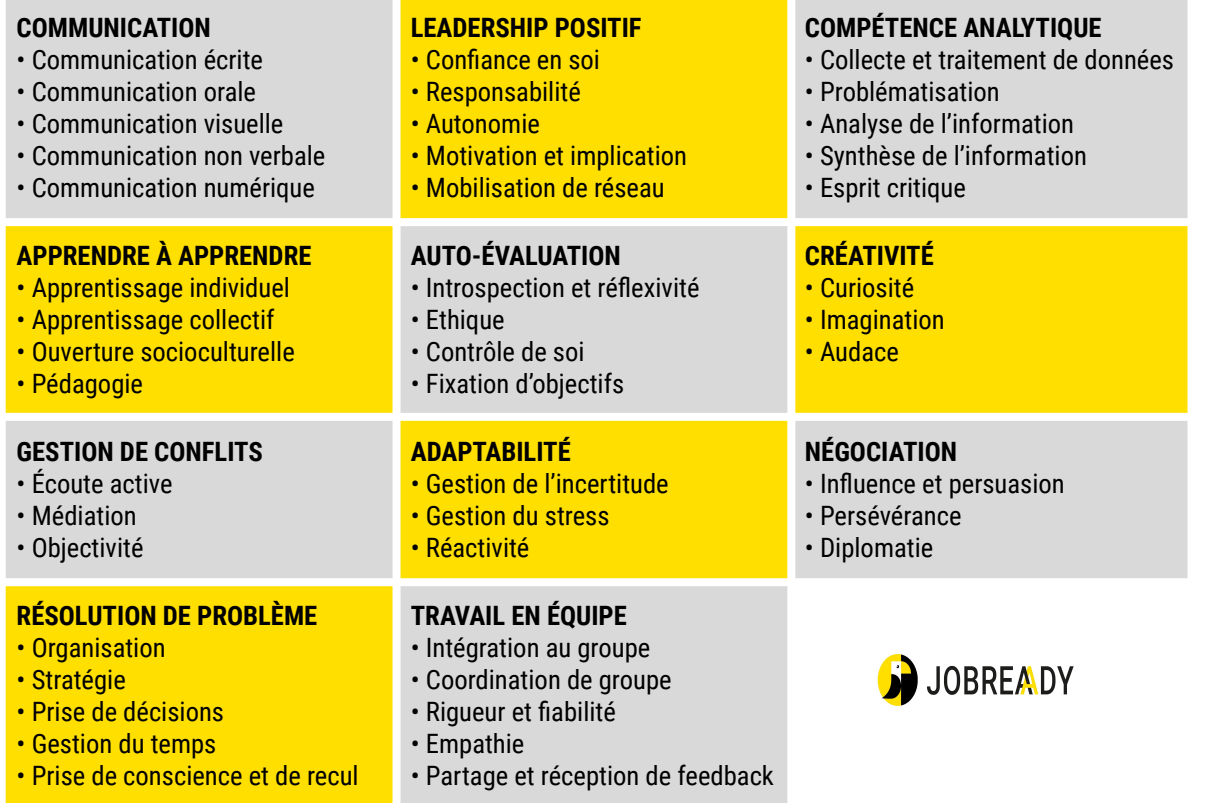

### **Exemple de profil lycéen fictif :**

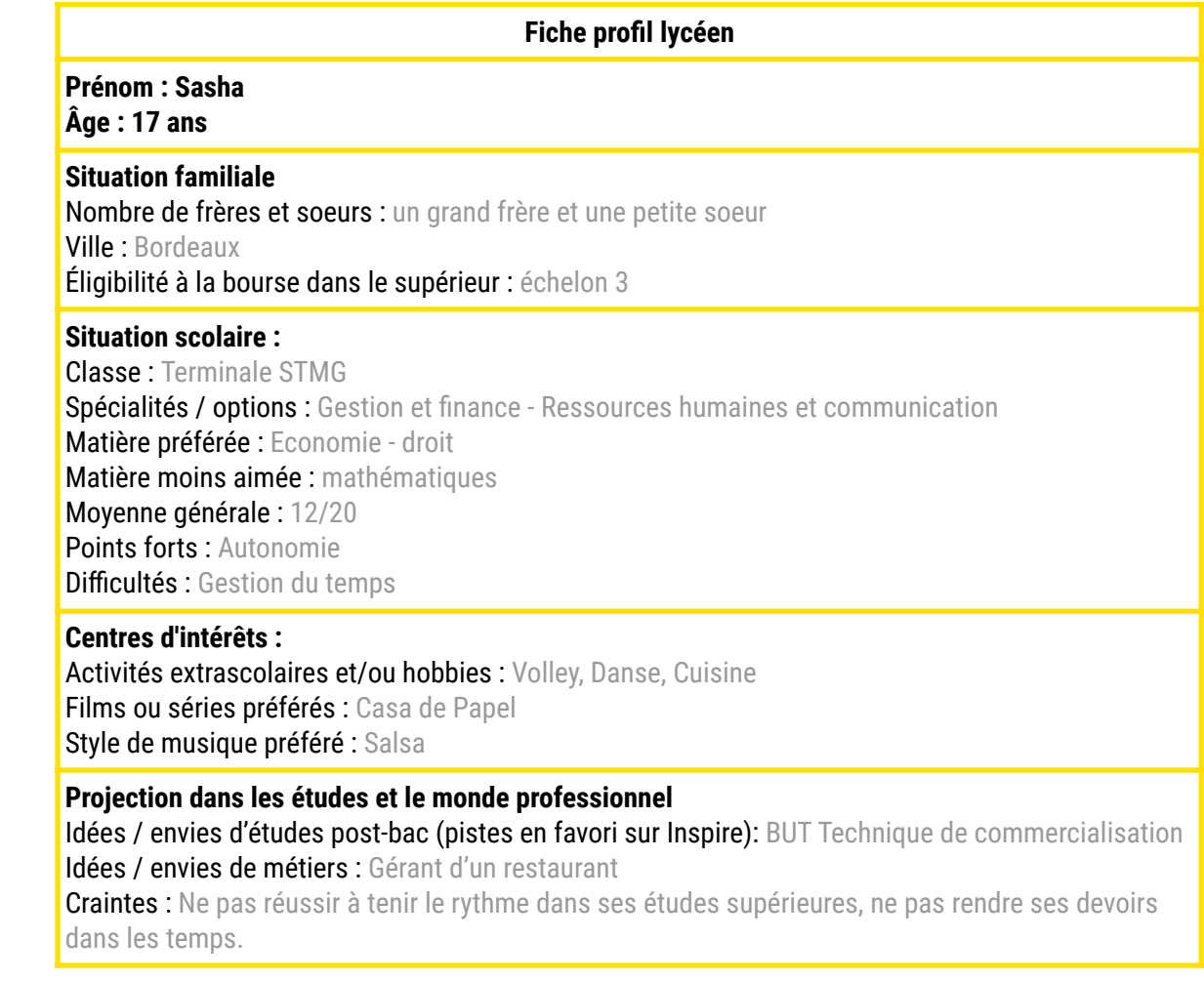

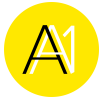

# >>>>> FICHE ACTIVITÉ - ÉLÈVE

### Mieux se connaître

### *1. COMPLÈTE LE PROFIL LYCÉEN*

Pour définir un projet d'orientation il est important de bien se connaître et d'identifier ses capacités, aptitudes et qualités. Pour cela, complète le tableau ci-dessous, qui te sera également utile pour les prochaines activités. Tu peux créer un personnage fictif ou utiliser ton propre profil.

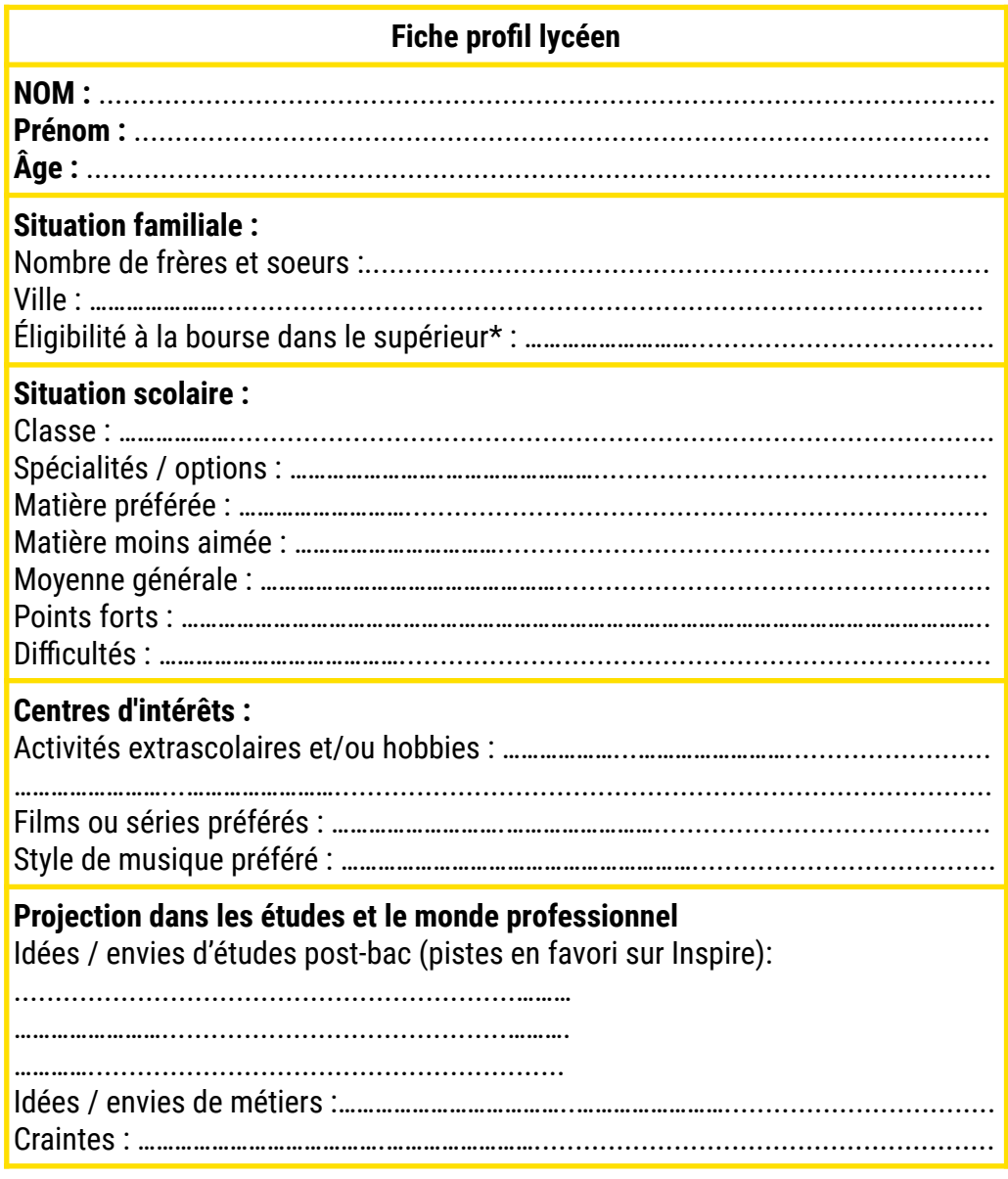

**\*NB :** ces bourses sont destinées aux étudiants de moins de 28 ans, aux ressources familiales limitées et poursuivant des études en formation initiale. Pour savoir si tu auras droit à une bourse du CROUS tu peux faire une simulation sur ce site : <https://simulateur.lescrous.fr/>

### *2. IDENTIFIE TES COMPÉTENCES*

Note ici la définition de compétence :

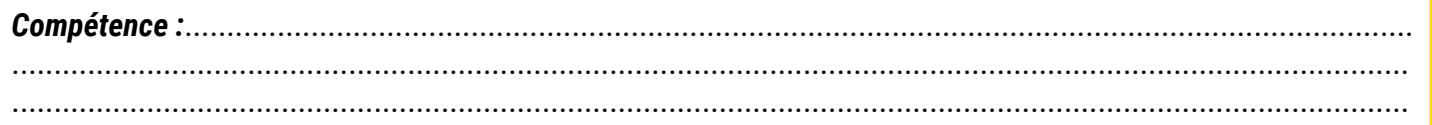

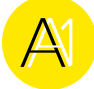

### **Puis, complète le tableau ci-dessous :**

Renseigne les compétences que tu as développées dans le cadre d'activités extrascolaires et/ou hobbies.Tu peux t'aider du référentiel de compétences ci-dessous. Tu peux aussi échanger avec ton voisin en binôme pour vous aider à définir les compétences valorisées pour chacune des expériences citées.

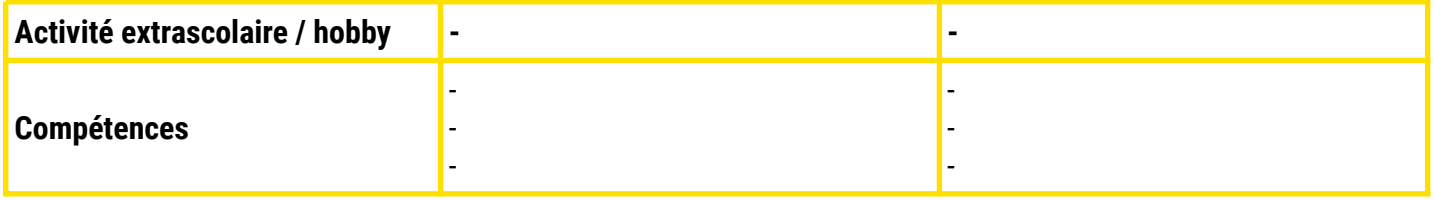

### **Référentiel de compétences**

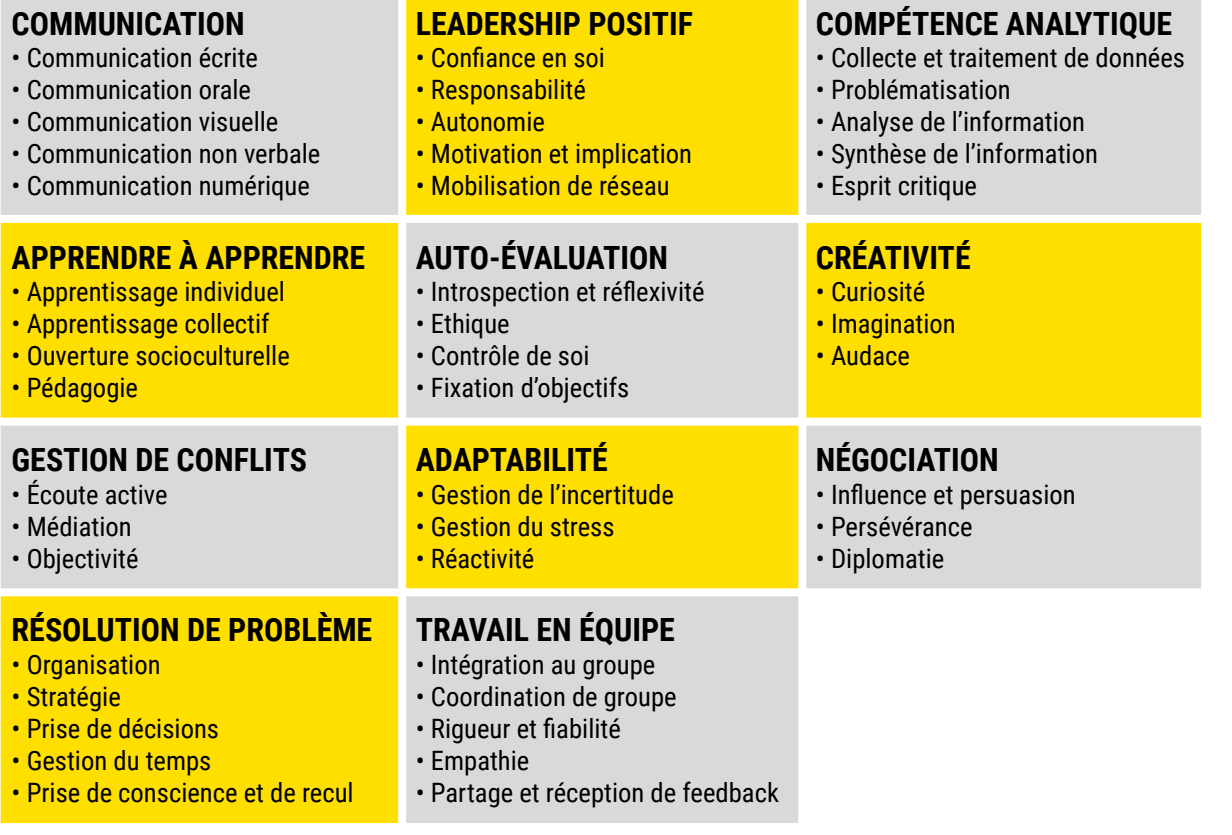

### *3. IDENTIFIE TON ENVIRONNEMENT DE TRAVAIL IDÉAL*

Coche les cases qui te correspondent le plus :

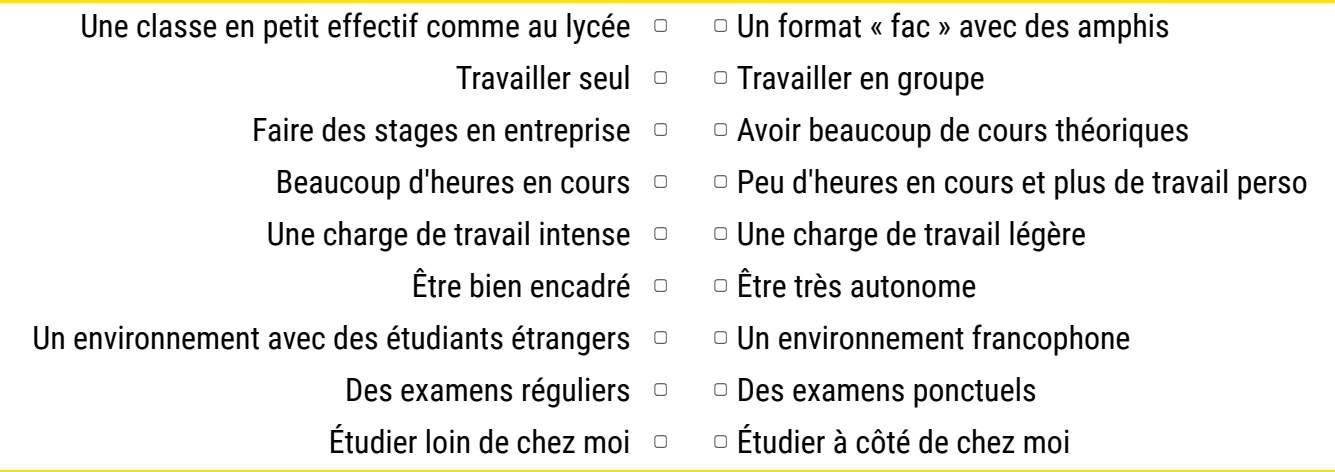

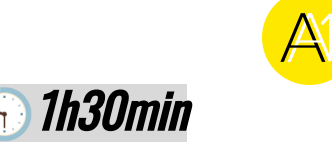

### <span id="page-9-0"></span>**FICHE ACTIVITÉ - PROFESSEUR 1h30min** Découverte des études supérieures

### **Présentation et objectifs de l'activité**

Cette activité invite les lycéens à approfondir leurs connaissances sur les différentes voies de formations après le bac en utilisant les plateformes Inspire et Parcoursup de manière complémentaire. L'objectif étant d'élargir la vision des élèves, et de les aider à se projeter dans des formations qui pourraient leur correspondre.

#### **Déroulé**

**1.Pour mieux comprendre l'offre de formation sur Parcoursup, relier la formation et sa définition** (cf. tableau 1 en annexe)

**2.Pour appréhender l'environnement scolaire des principaux types de formations,** compléter le tableau 2 avec les éléments suivants :

- *● Lieu d'études : lycée, université, école d'enseignement supérieur.*
- *● Durée d'études : 2 ans, 3 ans, 5 ans*
- *● Types de formation : pratique, pratique et théorique, théorique*
- *● Evaluation : examen final, contrôle continu, partiels semestriels*

### **3.Quel encadrement pour quelle formation?**

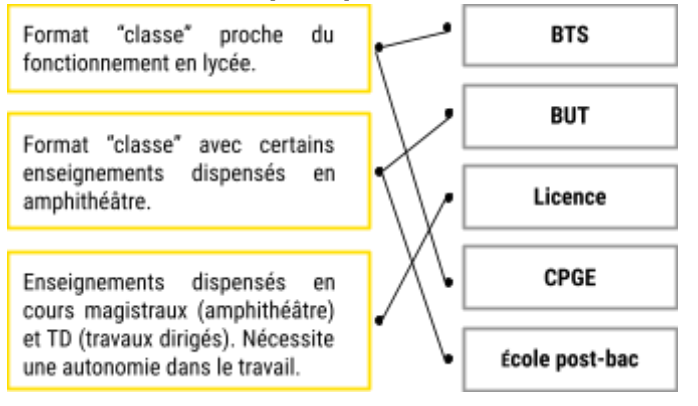

### **4.Le quiz des études supérieures!**

### ➔ *Dans quels types de formation peut-on faire une alternance ?*

Il est possible de faire de l'alternance dans toutes les filières sauf en classes préparatoires, à condition que cette modalité soit proposée dans l'établissement et de trouver un employeur. C'est tout de même plus rare en licence générale. L'alternance permet de combiner cours et expérience professionnelle, et donne lieu à une rémunération.

#### ➔ *Qu'est-ce qu'une passerelle dans le supérieur ?*

Cela consiste à poursuivre ses études en se réorientant (sans avoir à recommencer en bac+1). Il existe des passerelles dans quasiment tous les cursus.

### ➔ *Qu'est-ce que les crédits ECTS ?*

Il s'agit d'un système de notation. Dans les études supérieures, chaque matière que vous validez avec une note supérieure à 10 à l'examen vous permet d'acquérir des crédits ECTS. Il faut valider 60 ECTS pour valider son année. Ce système est harmonisé au niveau de l'Union Européenne et facilite le fait de pouvoir aller étudier dans un autre pays européen.

### ➔ *Qu'est-ce qui permet de faire ses études dans un autre pays européen ?*

Erasmus + est un programme européen d'aide à la mobilité donnant lieu à des aides financières pour favoriser les études, stages ou projets à l'étranger.

### **5.Enquête "études" sur Inspire :**

Avec un ordinateur ou un smartphone, identifier quelles formations pourraient correspondre aux élèves à l'aide de la plateforme Inspire et compléter le tableau ci-après.

#### **Méthode de recherche**

#### **Proposer aux élèves de :**

- Se connecter à la plateforme Inspire <https://www.inspire-orientation.org/>
- Cliquer sur l'onglet "les pistes d'études"
- Sélectionner la série de bac ou les spécialités [filtre BACS]
- Sélectionner des domaines d'études
- Consulter les pistes d'études
- Sélectionner une piste déjà connue qui les intéresse et une piste inconnue qui pourrait les intéresser. Les élèves peuvent également utiliser les pistes d'études identifiées dans l'activité 2.

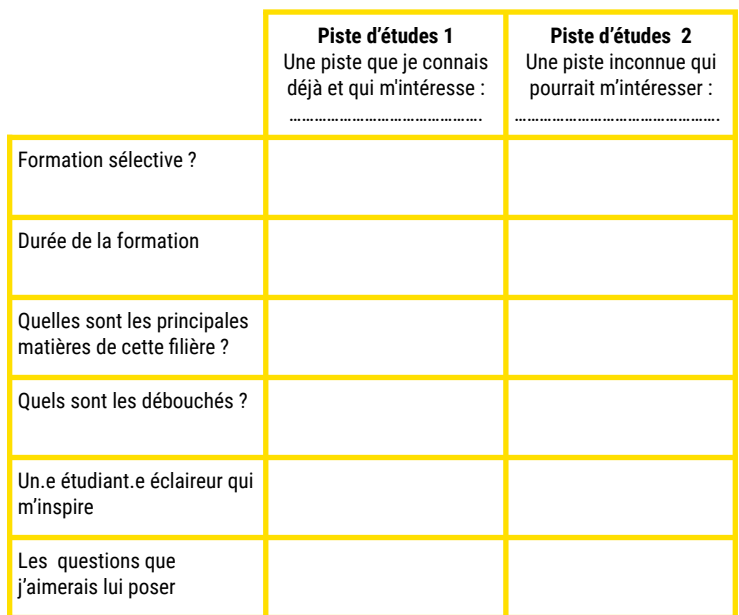

#### **Compétences développées**

Travail en équipe Recherche d'informations Curiosité

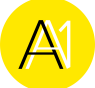

### **Support activité - découverte des études supérieures**

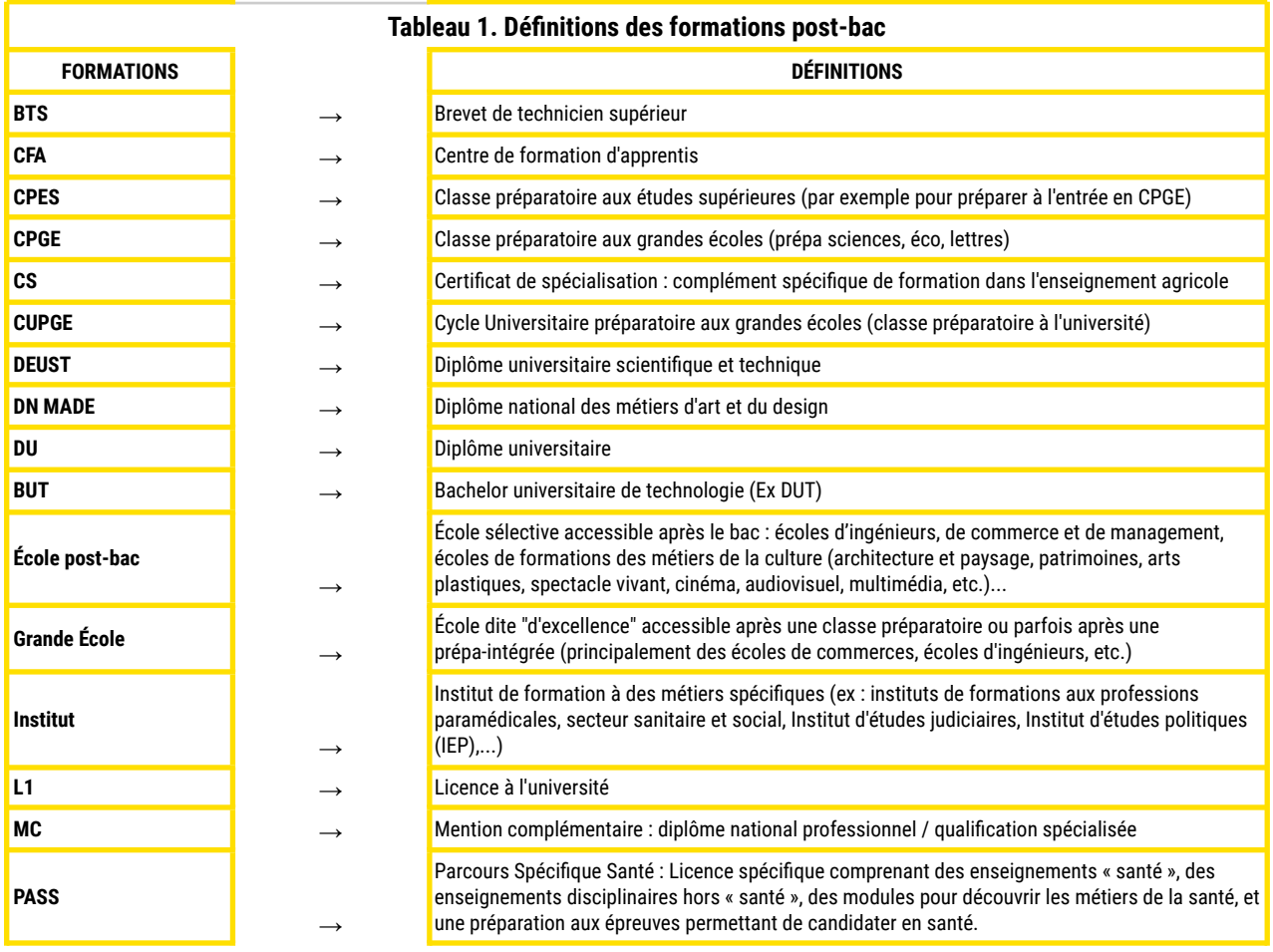

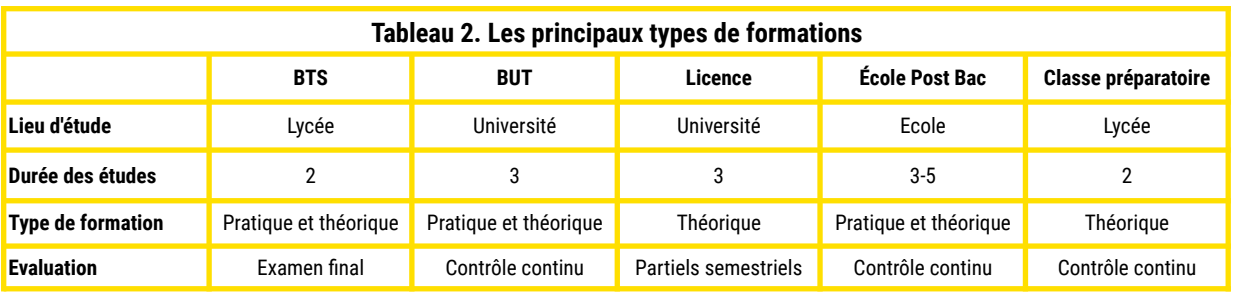

**Précisions :**

**Formation pratique** : prépare les étudiants de manière concrète à la pratique d'un métier via des périodes de stage plus longues et l'enseignement de matières professionnelles.

**Formation théorique :** permet aux étudiants d'approfondir un sujet, une réflexion via l'apprentissage de concepts qu'ils pourront mettre en application par la suite.

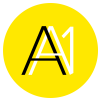

### >>>>> FICHE ACTIVITÉ - ÉLÈVE Découverte des études supérieures

Bientôt les voeux sur Parcoursup ? Quelles formations pourraient correspondre à tes goûts et tes envies ?

### *1. RELIE CHAQUE FORMATION À SA DÉFINITION*

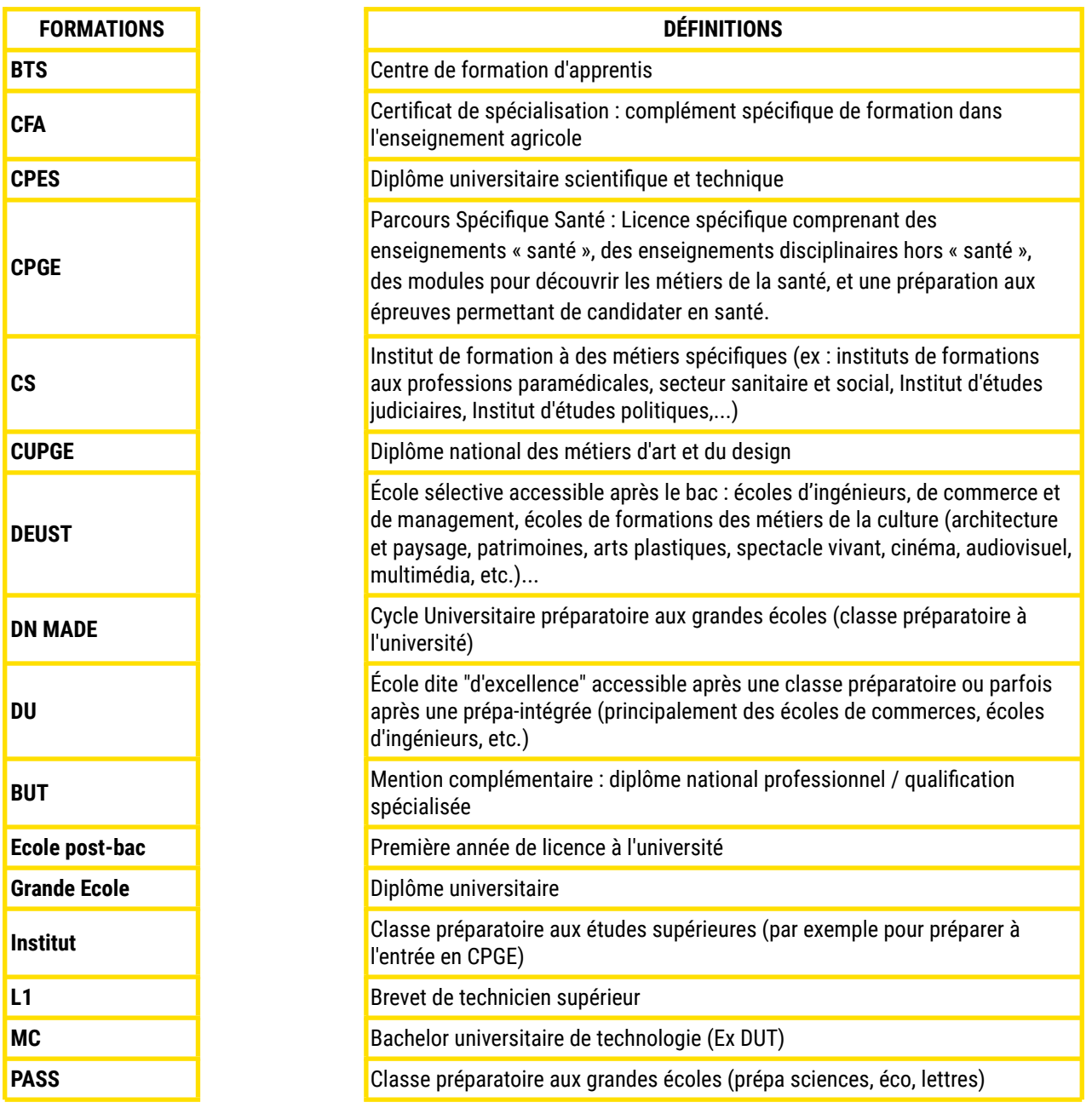

### *2. COMPLÈTE LE TABLEAU DES PRINCIPAUX TYPES DE FORMATION*

- *● Lieu d'études : lycée, université, école d'enseignement supérieur.*
- *● Durée d'études : 2 ans, 3 ans, 5 ans*
- *● Types de formation : pratique, pratique et théorique, théorique*
- *● Evaluation : examen final, contrôle continu, partiels semestriels*

### **Précisions :**

**Formation pratique** : prépare les étudiants de manière concrète à la pratique d'un métier via des périodes de stage plus longues et l'enseignement de matières professionnelles.

**Formation théorique :** permet aux étudiants d'approfondir un sujet, une réflexion via l'apprentissage de concepts qu'ils pourront mettre en application par la suite.

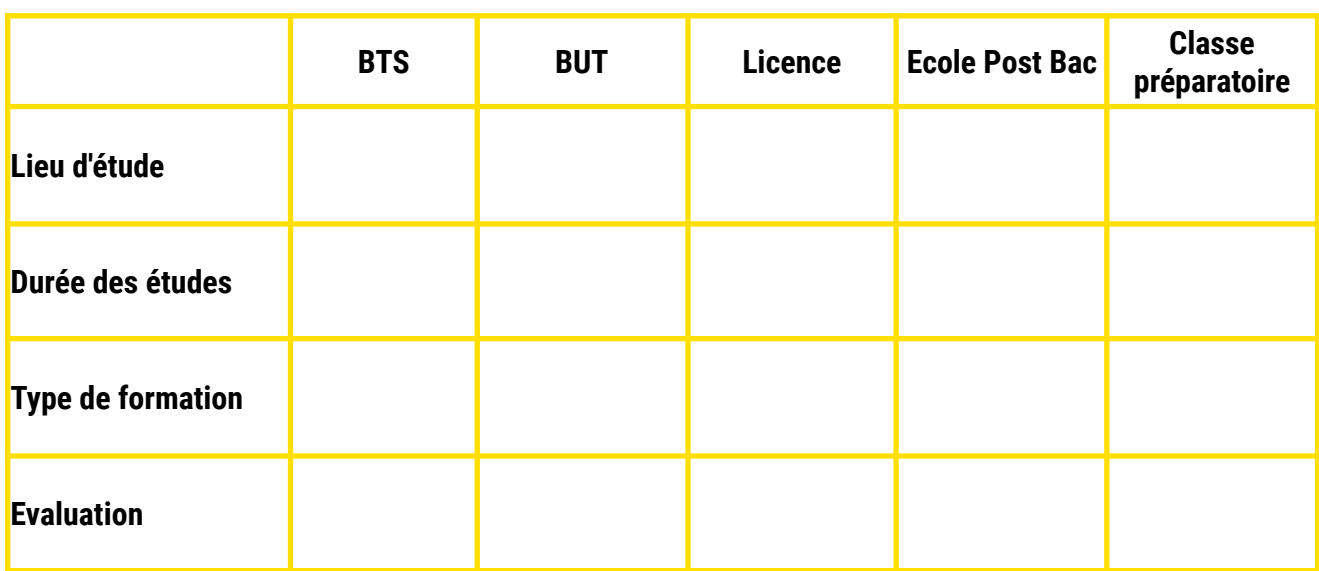

### *3. QUEL ENCADREMENT POUR QUELLE FORMATION ?*

Relie la formation à son type d'encadrement :

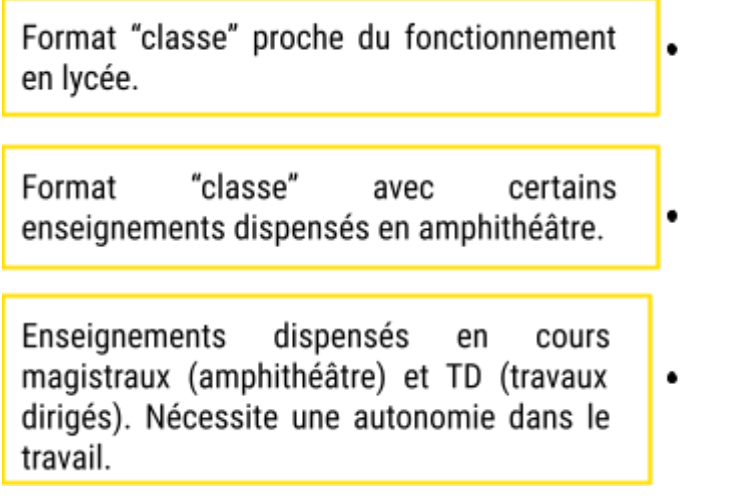

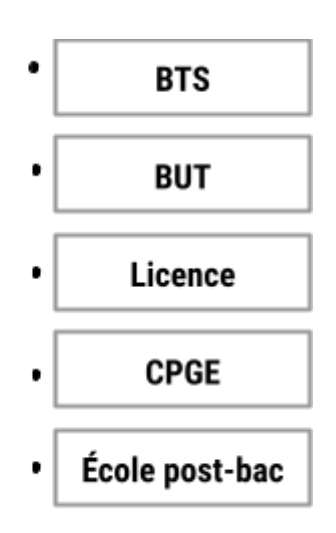

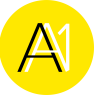

### *4. RÉPONDS AU QUIZ DES ÉTUDES SUPÉRIEURES*

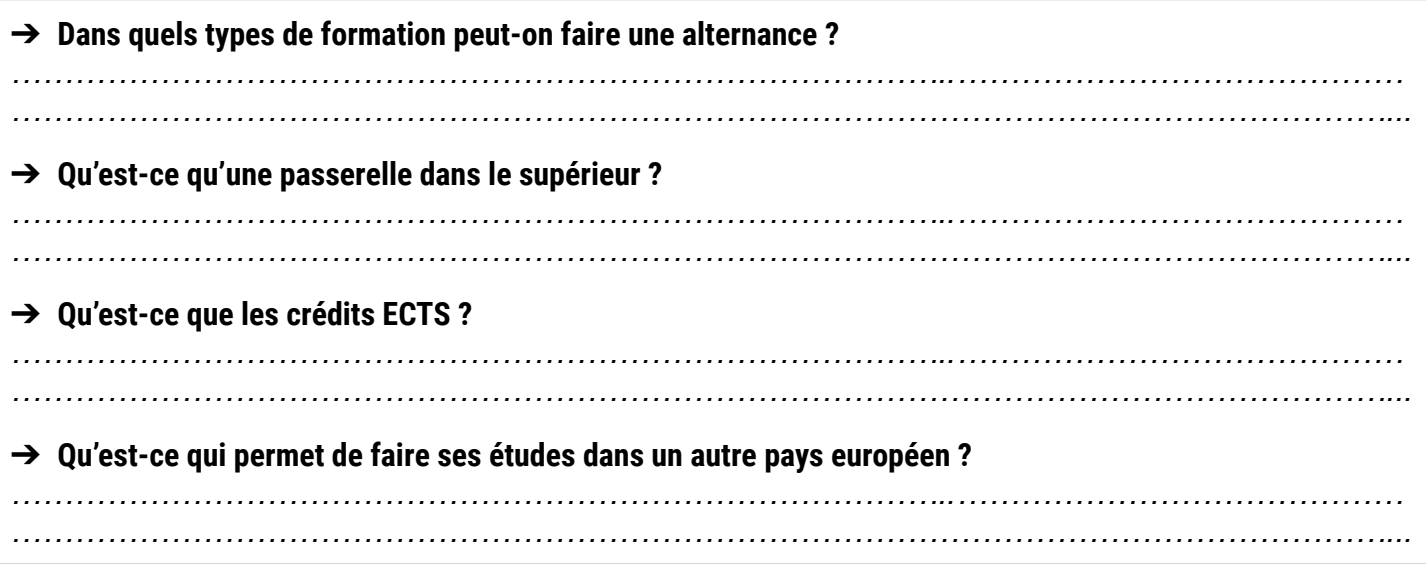

### *5. MÈNE TON ENQUÊTE SUR INSPIRE ET IDENTIFIE DES FORMATIONS*

Avec un ordinateur ou un smartphone, identifie quelles formations pourraient te correspondre à l'aide de la plateforme Inspire.

### **Méthode de recherche :**

- Connecte-toi à la plateforme Inspire <https://www.inspire-orientation.org/>
- Clique sur l'onglet "les pistes d'études"
- Sélectionne la série de bac ou les spécialités de ton personnage [filtre BACS]
- Sélectionne les domaines d'études qui pourraient intéresser ton personnage
- Consulte les pistes d'études
- Sélectionne une piste déjà connue qui t'intéresse et une piste inconnue qui pourrait t'intéresser

### **Complète le tableau suivant :**

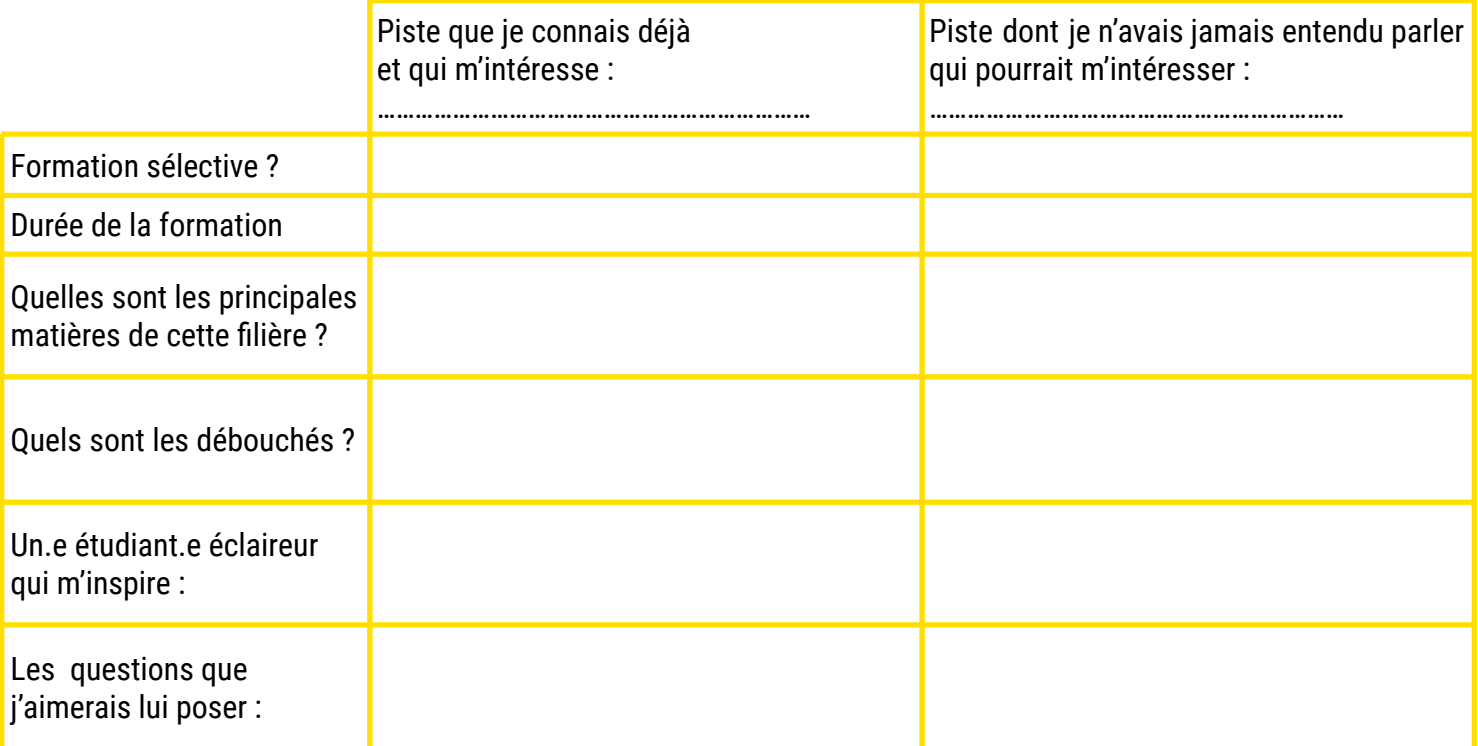

### <span id="page-14-0"></span>FICHE ACTIVITÉ - PROFESSEUR **1999 EN 1999 EN 1999 EN 1H30** Les critères d'admission des formations

#### **Présentation et objectifs de l'activité**

Cette activité permet aux lycéens de se renseigner sur les critères d'admission et compétences demandées des formations ciblées, pour les aider à faire leurs vœux sur Parcoursup. L'objectif étant d'être en capacité de faire une recherche pour connaître les attendus des formations.

### **Déroulé**

**1.Identifier les attendus des formations :** avec un ordinateur ou un smartphone, à l'aide des outils et des méthodes de recherche sur Inspire et Parcoursup, compléter le tableau ci-contre pour mieux connaître les formations ciblées. Les élèves peuvent utiliser les formations mises en favori sur Inspire.

#### **Méthode de recherche**

#### **Sur Inspire :**

- Cliquer sur la piste d'études pour avoir les détails sur la formation
- Dans chaque piste d'études, vous trouverez des informations sur les matières, les critères de sélection, les qualités requises, l'emploi du temps
- Demander des informations aux étudiants éclaireurs, par exemple :
	- ➔ *Je souhaiterais avoir des informations sur ton domaine d'études, quelles sont les attentes en termes de notes ?*
	- ➔ *Quelles matières est-il important de maîtriser pour réussir dans cette voie ?*
	- ➔ *J'envisage de m'orienter vers le même domaine que toi. Quels conseils peux-tu me donner ?*

#### **Sur Parcoursup :**

- Rechercher une formation à l'aide des filtres : type d'établissement, apprentissage, type de formation, mentions/spécialités
- Utiliser la carte pour identifier la localisation des établissements
- Sélectionner une formation et cliquer sur "voir la fiche"
- Dans la rubrique "pour postuler", consulter les informations sur les attendus et l'examen du dossier

#### **Et pour compléter :**

- Chercher les dates des salons et des journées portes ouvertes
- Visiter des établissements, des campus
- Rencontrer des étudiants, des professionnels
- Prendre rdv avec le.la PsyEn de son établissement

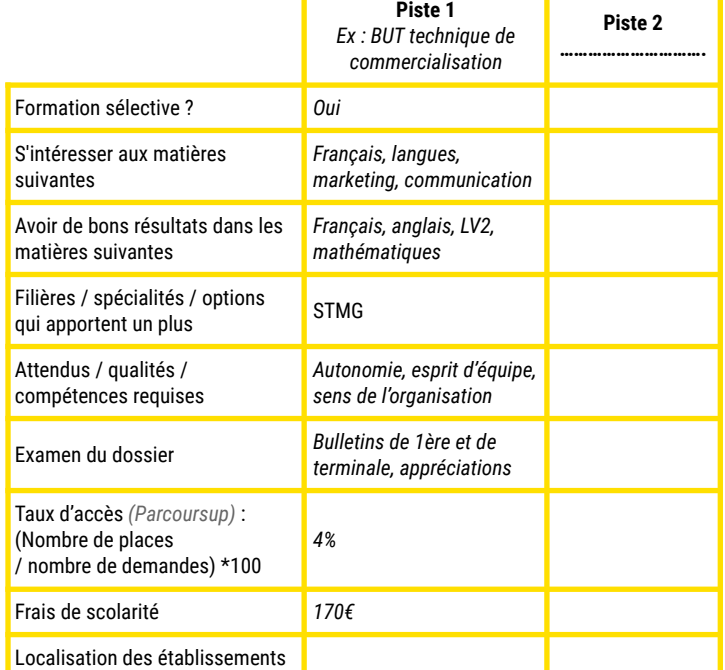

#### **2. Décrypter les attendus des formations :**

Sur Parcoursup, chaque formation affiche ses attendus nationaux et/ou locaux. Des critères qu'il faut avoir en tête avant de postuler. On demande aux élèves de décrire les qualités et compétences requises que l'on trouve le plus souvent sur Parcoursup :

- Aptitudes à un travail approfondi
- Capacités d'organisation
- Curiosité intellectuelle
- Autonomie
- Compétences pour travailler en équipe

Puis, ils complètent avec les autres compétences requises qu'ils ont identifiées dans le tableau précédent.

**NB** : pour aller plus loin, vous pouvez discuter avec vos élèves de la différence que l'on peut faire entre une qualité, une capacité, une aptitude, une compétence, etc.

**3. Identifier ses axes d'amélioration.** Après avoir pris connaissance des critères d'admission, les élèves peuvent les confronter à leurs propres qualités et compétences (identifiées dans l'activité 3) :

*-"Quelles pourraient être les difficultés rencontrées dans les formations ciblées ? Quels sont les efforts à fournir pour mettre plus de chances de son côté pour accéder à ces formations ?*" *-"Quelles sont les matières où ils doivent progresser ?"*

*-"Quelles sont les compétences à développer ?"*

### **Compétences développées**

Travail en équipe Méthode de recherche d'informations

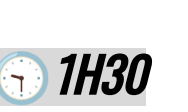

### >>>>> FICHE ACTIVITÉ - ÉLÈVE Les critères d'admission des formations

Avant de faire ses vœux sur Parcoursup, il est important de se renseigner sur les critères d'admission et compétences demandées dans ces formations. Voici comment tu peux chercher ces informations :

#### **Méthode de recherche**

#### **Sur Inspire :**

- Clique sur la piste d'études pour avoir les détails sur la formation
- Dans chaque piste d'études, tu trouveras des informations sur les matières, les critères de sélection, les qualités requises, l'emploi du temps
- Demande des informations aux étudiants éclaireurs

#### **Sur Parcoursup :**

- Recherche une formation à l'aide des filtres : type d'établissement, apprentissage, type de formation, mentions/spécialités
- Utilise la carte pour identifier la localisation des établissements
- Sélectionne une formation et clique sur "voir la fiche"
- Dans la rubrique "pour postuler", consulte les informations sur les attendus et l'examen du dossier

#### **Et pour compléter :**

- Cherche les dates des salons et des journées portes ouvertes
- Visite des établissements, des campus
- Rencontre des étudiants, des professionnels
- Prends rdv avec le ou la PsyEn de ton établissement

### *1. IDENTIFIE LES ATTENDUS DES FORMATIONS ET COMPLÈTE LE TABLEAU*

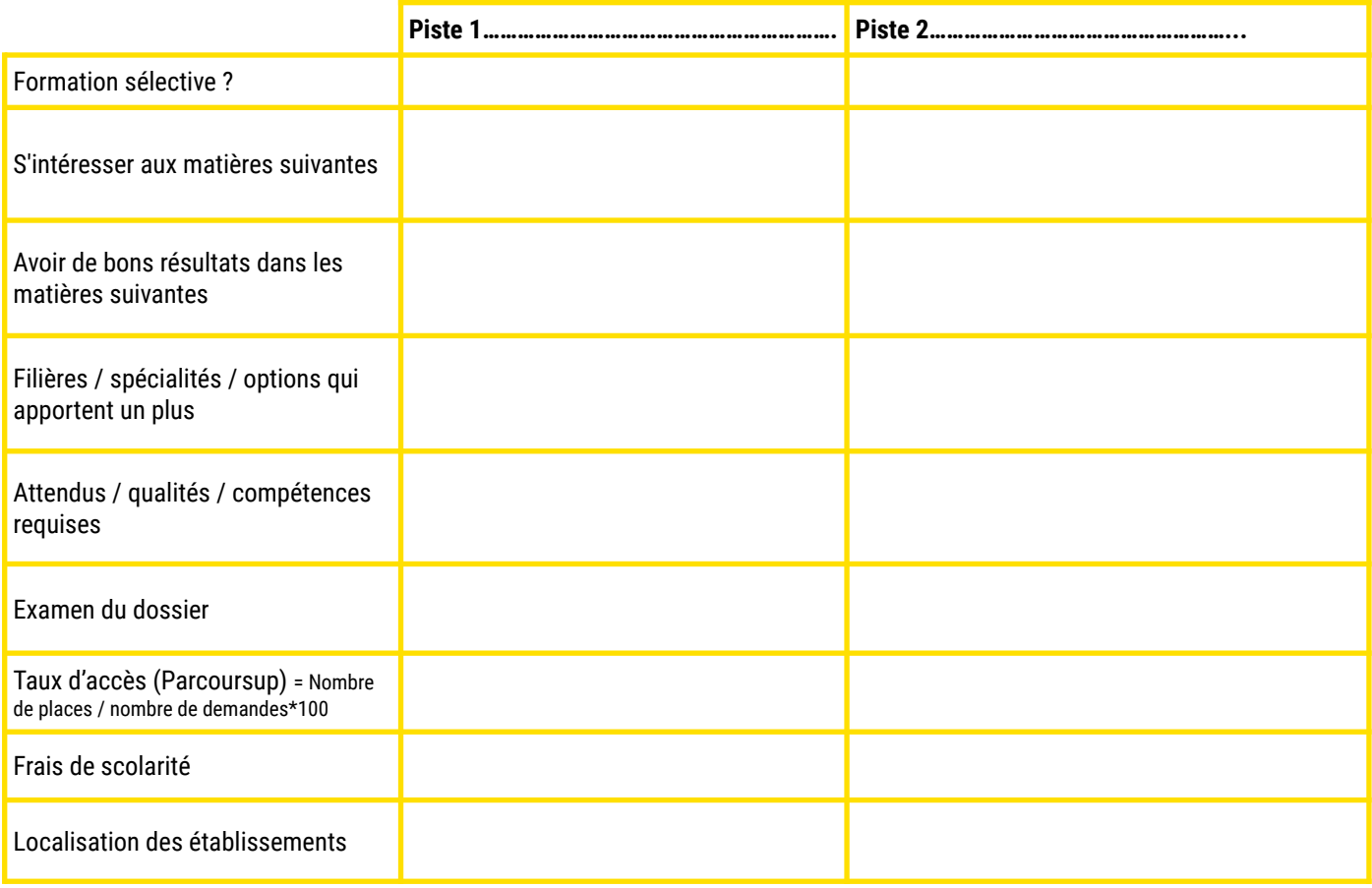

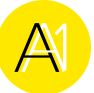

### *2. DÉFINIS LES ATTENDUS AVEC TES PROPRES MOTS*

Voici une liste de qualités et compétences requises pour les formations que l'on trouve le plus souvent sur Parcoursup. Pour chacune, à toi de proposer une description :

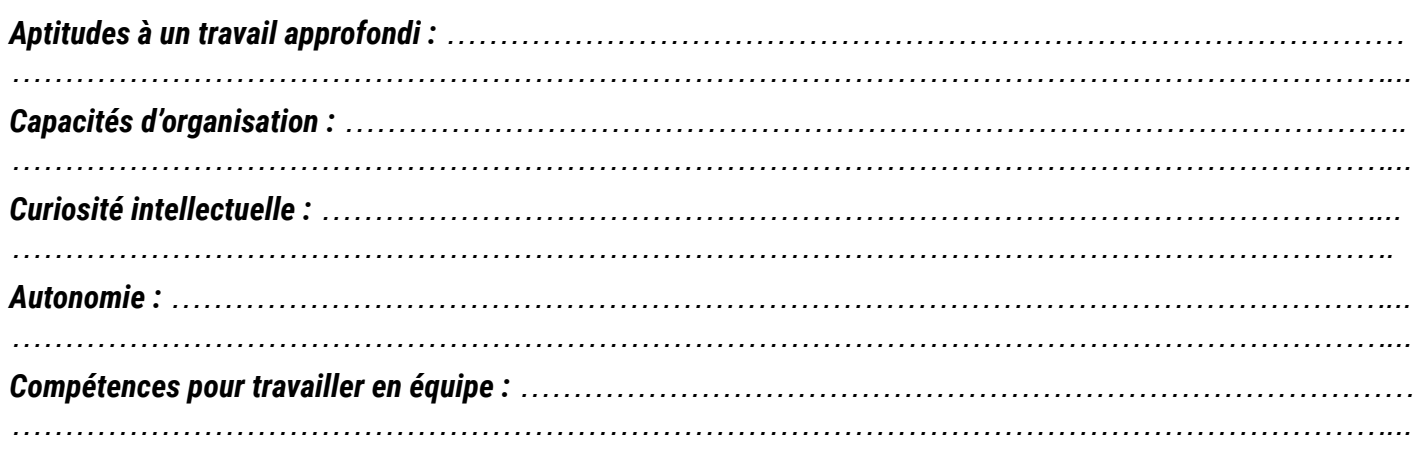

Complète cette liste par les attendus supplémentaires identifiés dans le tableau précédent et propose une description :

*……………………………………………………. : …………………………………………………………………………….. …………………………………………………………………………………………………………………. ……………………………………………………. : …………………………………………………………………………….. …………………………………………………………………………………………………………………. ……………………………………………………. : …………………………………………………………………………….. …………………………………………………………………………………………………………………. ……………………………………………………. : …………………………………………………………………………….. …………………………………………………………………………………………………………………. ……………………………………………………. : ……………………………………………………………………………..*

### *3. QUELS SONT TES AXES D'AMÉLIORATION ?*

Quelles pourraient être les difficultés rencontrées dans les formations ciblées ? Quels sont les efforts à fournir pour mettre plus de chances de son côté pour accéder à ces formations ?

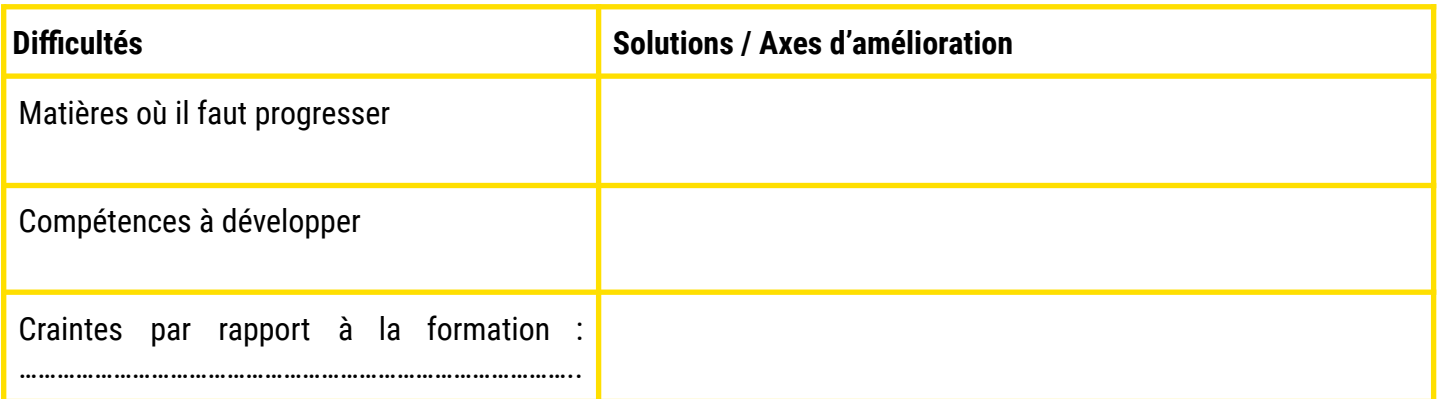

**Astuce :** Pour trouver des solutions et les aides disponibles pour les étudiants, tu peux consulter la page **"La vie étudiante : kit de survie"** et contacter les étudiants éclaireurs sur [www.inspire-orientation.org](http://www.inspire-orientation.org) pour avoir des informations et connaître leurs bons plans.

### <span id="page-17-0"></span>**FICHE ACTIVITÉ - PROFESSEUR 30 min** Rédiger un projet de formation motivé

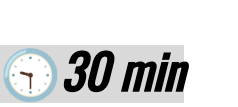

### **Présentation et objectifs de l'activité**

Cette activité permet aux lycéens de s'entraîner à rédiger un projet de formation motivé en valorisant leurs compétences et argumentant leur motivation.

### **Déroulé**

Pour compléter leur projet de formation motivé, les élèves auront besoin d'avoir identifié d'une part une formation qui pourrait leur correspondre et d'autre part leurs compétences à valoriser (pour cela ils peuvent s'aider des activités précédentes).

#### Compléter la trame suivante :

**NB :** attention 1500 caractères maximum

*Madame, Monsieur,*

*Se présenter :*

*La formation ciblée :*

*Sa filière / ses spécialités / ses options au lycée et expliquer ses choix :*

*………………………………………………………………………………………...*

*………………………………………………………………………………………..*

*…………………………………………………………………………………………*

*………………………………………………………………………………………...*

*Décrire ses goûts, ses envies*

*Pourquoi cette formation ?*

*………………………………………………………………*

*………………………………………………………………………………………..*

*Donner des exemples concrets d'expériences et de compétences développées dans le cadre de ces expériences, qui seront utiles pour la formation :*

*……………………………………………………………………………………….. Détailler sa motivation et son projet d'orientation / d'avenir :*

*………………………………………………………………………………………..*

*Formule de politesse :*

### **Les règles d'or du projet de formation motivé**

- → Ne pas faire du copier-coller pour les différents voeux
- ➔ Bien se renseigner sur la formation choisie (via Parcoursup, Inspire, salons, etc.) et montrer qu'il s'agit d'un choix réfléchi
- ➔ Construire sa lettre de manière logique, faire des paragraphes par thématique
- **→ Donner des précisions sur la formation**
- **→** Expliquer dans quel cadre on a déjà fait preuve des compétences attendues
- **→ Expliquer ses lacunes et montrer que l'on sait** faire des efforts
- ➔ Penser aux formules de politesse
- → Bien relire et/ou faire relire pour éviter les fautes
- **→** Bien penser à confirmer ses voeux et vérifier que le dossier est bien validé !
- → Il n'est pas obligatoire d'inscrire son nom et prénom sur son projet de formation motivé, il peut être anonyme.

Astuces pour aider les élèves : Proposer une liste de mots / verbes Proposer des formules de politesse

**NB :** les élèves peuvent contacter des étudiants Éclaireurs sur la plateforme Inspire pour leur demander de relire leur projet de formation motivé [https://www.inspire-orientation.org/.](https://www.inspire-orientation.org/)

Pour sélectionner un étudiant Éclaireur qui accepte d'aider les lycéens sur leur projet de formation motivé, il faut utiliser le filtre "**Expérience à partager**" :

❏ Accepte de relire les CV et projets de formation motivés

**Compétences développées** Auto-évaluation Communication écrite Motivation et implication

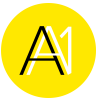

### >>>>> FICHE ACTIVITÉ - ÉLÈVE Rédiger un projet de formation motivé

### *RÉDIGE UN PROJET DE FORMATION MOTIVÉ*

Pour t'aider à valoriser tes compétences et motiver ton choix de formation, tu peux compléter la trame de lettre ci-dessous :

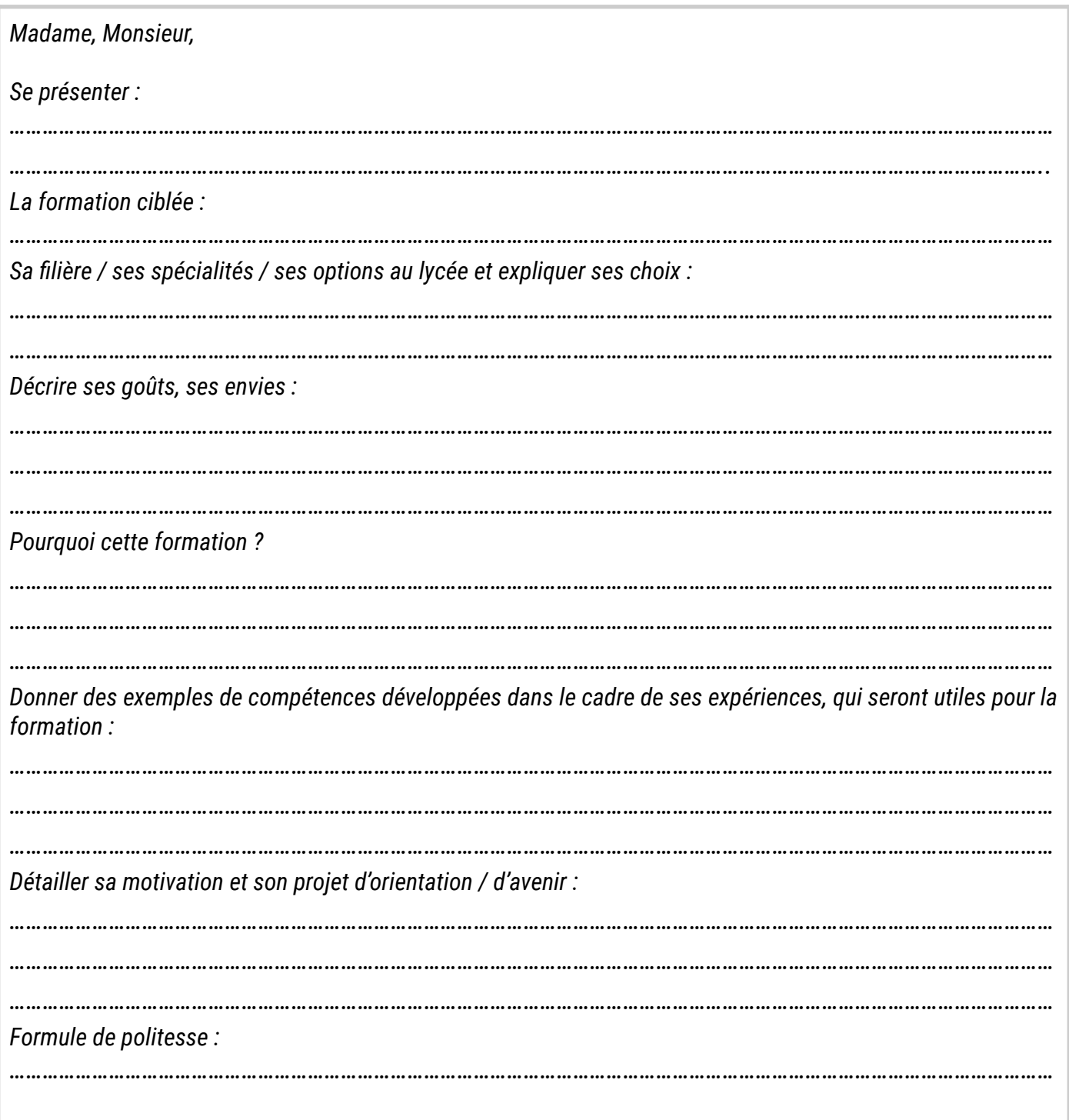

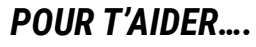

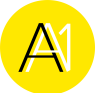

### **Les règles d'or du projet de formation motivé**

- → Ne pas faire du copier-coller pour les différents voeux
- → Bien se renseigner sur la formation choisie (via Parcoursup, Inspire, salons, etc.) et montrer qu'il s'agit d'un choix réfléchi
- → Construire sa lettre de manière logique, faire des paragraphes par thématique
- ➔ Donner des précisions sur la formation
- → Expliquer dans quel cadre on a déjà fait preuve des compétences attendues
- → Expliquer ses lacunes et montrer que l'on sait faire des efforts
- ➔ Penser aux formules de politesse
- → Il n'est pas obligatoire d'inscrire son nom et prénom sur son projet de formation motivé, il peut être anonyme
- ➔ Bien relire et/ou faire relire pour éviter les fautes
- → Bien penser à confirmer ses voeux et vérifier que le dossier est bien validé !

### **Abécédaire des mots utiles pour son projet de formation motivé**

#### **Idées de formules de politesse**

**NB :** tu peux contacter des étudiants Éclaireurs sur la plateforme Inspire pour leur demander de relire ton projet de formation motivé : <https://www.inspire-orientation.org/>**.** Pour sélectionner un étudiant Éclaireur qui accepte de t'aider sur ton projet de formation motivé, utilise le filtre "**Expérience à partager**" :

❏ Accepte de relire les CV et projets de formation motivés

# <span id="page-20-0"></span>**FICHE ACTIVITÉ - PROFESSEUR LE CONTRACTE DE LA CONTRACTIVITÉ - PROFESSEUR**

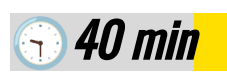

### Gérer son budget étudiant

### **Présentation et objectifs de l'activité**

Durant leurs études supérieures, les élèves pourront être amenés à étudier loin du domicile familial et devront apprendre à être autonomes et à gérer leur budget. Cette activité permet d'identifier les différentes problématiques de la vie quotidienne d'un étudiant (logement, revenus, frais de scolarité,...), d'anticiper les dépenses et d'apprendre à gérer un budget.

#### **Déroulé**

**1.Demander aux élèves de citer au moins 6 exemples de dépenses courantes d'un étudiant ayant quitté son domicile familial.**

Réponses possibles : loyer, nourriture, assurance, mutuelle, lavomatique, transport, fournitures scolaires, abonnement téléphone et internet, etc.

### **2.Construire un budget étudiant (hors frais de scolarité).**

Poser les questions suivantes aux élèves :

- *● "Est-ce que vous aurez droit à une bourse CROUS, si oui de quel montant ?"*
- *● "Qu'est-ce que vous pensez choisir comme logement ?"*
- *● "Comment compléter vos revenus ? Quels sont les emplois étudiants possibles et compatibles avec la formation ciblée ?*

Compléter ce budget étudiant :

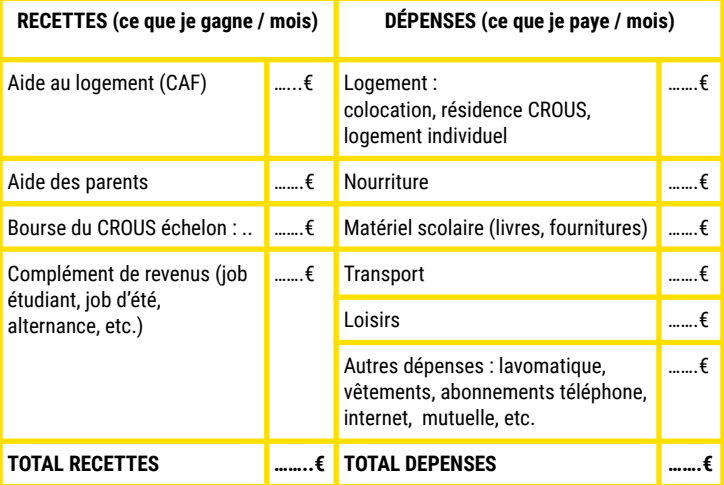

**\*NB :** le montant des APL varie en fonction de son revenu, du type de logement (CROUS ou pas), du fait que l'étudiant soit ou non boursier et de la ville où il réside. Il est possible de faire une simulation de l'aide sur le site de la CAF.

#### **Pour connaître ses droits :**

- Faire une simulation pour estimer ses droits aux aides de la CAF : <http://www.caf.fr/>
- Faire une simulation de bourse du Crous : <https://simulateur.lescrous.fr/>

**3.Échanger sur la vie étudiante avec des Éclaireurs** (pour les élèves de 1ère et Tale ayant créé leur compte sur Inspire) :

#### **Méthode pour sélectionner un Éclaireur sur Inspire :**

- Se connecter à son compte sur la plateforme Inspire <https://www.inspire-orientation.org/>
- Cliquer sur "Les étudiants Éclaireurs"
- Pour cibler les étudiants avec une expérience particulière, utiliser le filtre "EXPÉRIENCES À PARTAGER", et poser des questions sur :
	- ➔ *Le logement*
	- ➔ *Les bourses*
	- ➔ *Travailler à côté de ses études*
	- ➔ *L'alternance, etc.*

Nous proposons ici quelques exemples de questions à poser aux étudiants sur Inspire. A l'aide des réponses des Éclaireurs, demander aux élèves de compléter le tableau suivant :

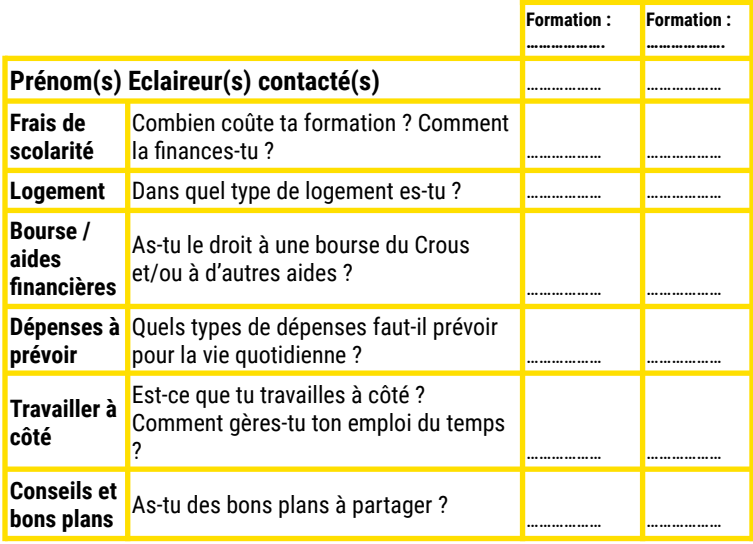

**NB** : Les étudiants Éclaireurs ne répondent pas forcément de manière instantanée sur Inspire, les élèves pourront compléter ce tableau plus tard.

### **Compétences développées** Gestion de budget Recherche d'informations Projection / anticipation

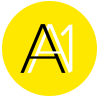

#### **Supports d'activité - Montant des bourses et dépenses vie étudiante**

#### **Montant des bourses CROUS**

NB : La bourse est attribuée en fonction des ressources et des charges des parents ou du tuteur légal, de l'éloignement entre le domicile et le lieu d'études, et du nombre d'enfants à charge du foyer fiscal.

#### Calcul des points de charge :

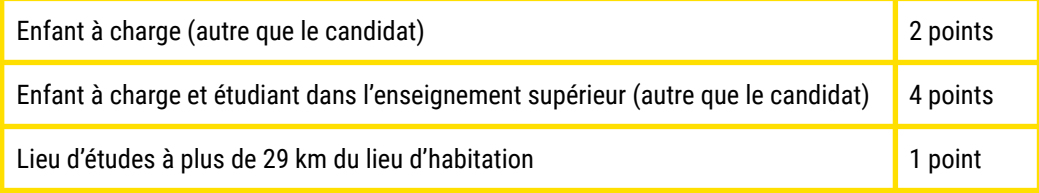

#### Calcul de l'échelon :

L'échelon se calcule en fonction du nombre de points de charge et du plafond des ressources (revenu fiscal figurant sur l'avis fiscal de la famille : RGB) à ne pas dépasser.

#### *Exemples :*

- Un étudiant enfant unique, étudiant à moins de 29 km de son domicile et vivant dans un foyer ayant un revenu brut global (RBG) *de moins de 13990€ par an aura le droit à une bourse échelon 4.*
- Une étudiante ayant deux frères encore à la charge du foyer, étudiant à moins de 29 km de son domicile et vivant dans un foyer *ayant un revenu brut global de moins de 32500€ par an aura droit à une bourse échelon 1.*

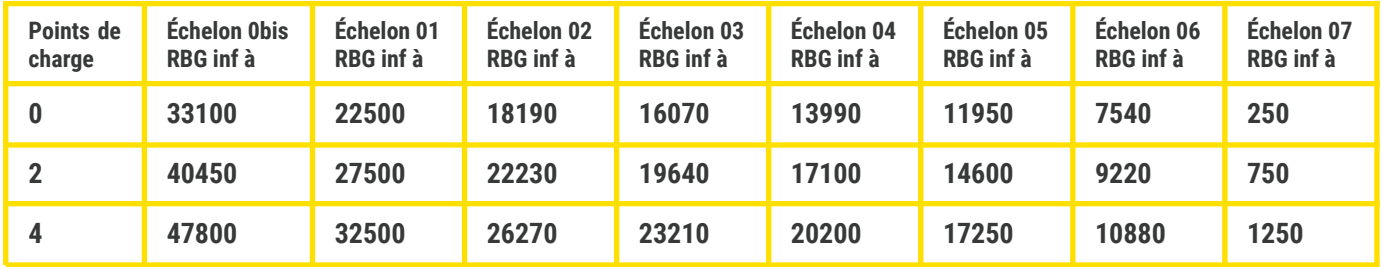

### Montant de la bourse :

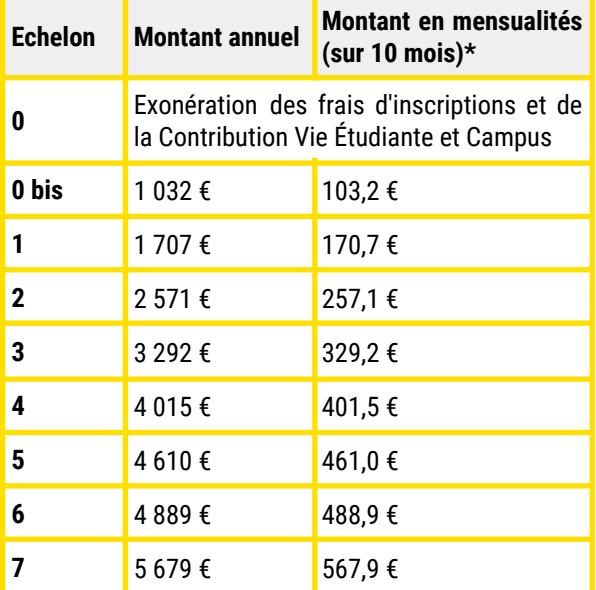

\*Certains étudiants boursiers peuvent bénéficier du maintien de la bourse durant les grandes vacances.

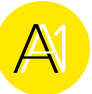

### **Comparatif logements**

**NB :** Le coût des logements varie selon les régions, nous proposons ici des prix fictifs.

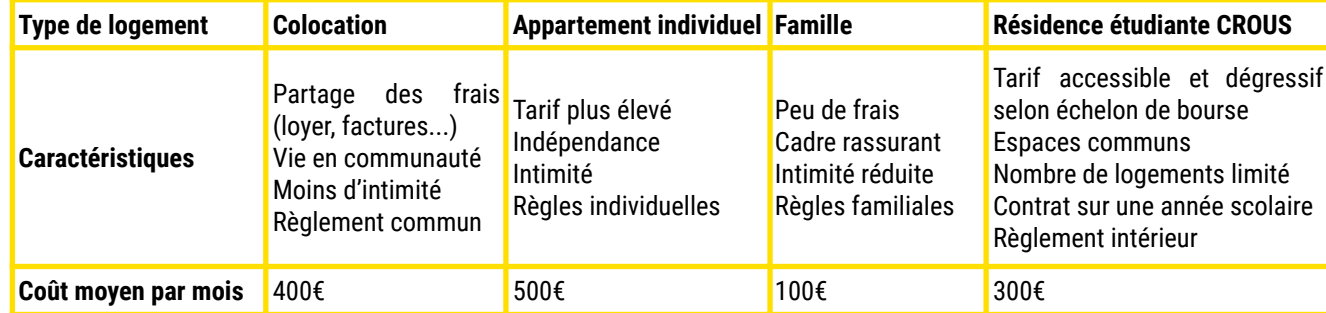

#### **Autres dépenses étudiantes**

**NB :** Le coût de la vie étudiante varie selon les régions, nous proposons ici des prix fictifs.

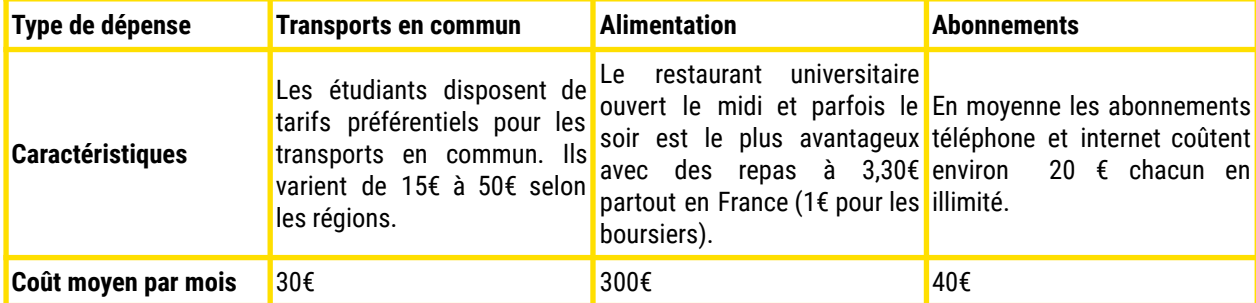

### **Pour plus d'information sur les aides étudiantes :**

→ Rdv la page Inspire **La vie étudiante : kit de survie <https://www.inspire-orientation.org/kit-de-survie>** Vous trouverez des informations sur le financement des études, les bourses, les aides à la mobilité, les emplois étudiants, les bons plans étudiants et les ressources d'aide à l'orientation.

**NB** : Les élèves peuvent également contacter des étudiants éclaireurs sur www.inspire-orientation.org, ils pourront leur partager leur expérience sur la vie quotidienne étudiante et leur donner des bons plans.

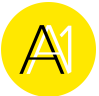

### >>>>> FICHE ACTIVITÉ - ÉLÈVE Gérer son budget étudiant

Durant tes études supérieures, tu seras peut-être amené à déménager dans une autre ville et tu devras donc apprendre à vivre de manière autonome et à gérer ton budget.

### *1. CITE AU MOINS 6 EXEMPLES DE DÉPENSES COURANTES D'UN ÉTUDIANT AYANT QUITTÉ SON DOMICILE FAMILIAL :*

……………………………………………………………………………………………………………………………………………………………………… ……………………………………………………………………………………………………………………………………………………………………… ……………………………………………………………………………………………………………………………………………………………………… ………………………………………………………………………………………………………………………………………………………………………

### *2. REMPLIS CI-DESSOUS LE BUDGET MENSUEL D'UN ÉTUDIANT*

Attention, le budget doit être équilibré, il ne faut pas dépenser plus que ce que l'on gagne ! Pour t'aider, n'hésite pas à consulter les documents ressources ci-dessous.

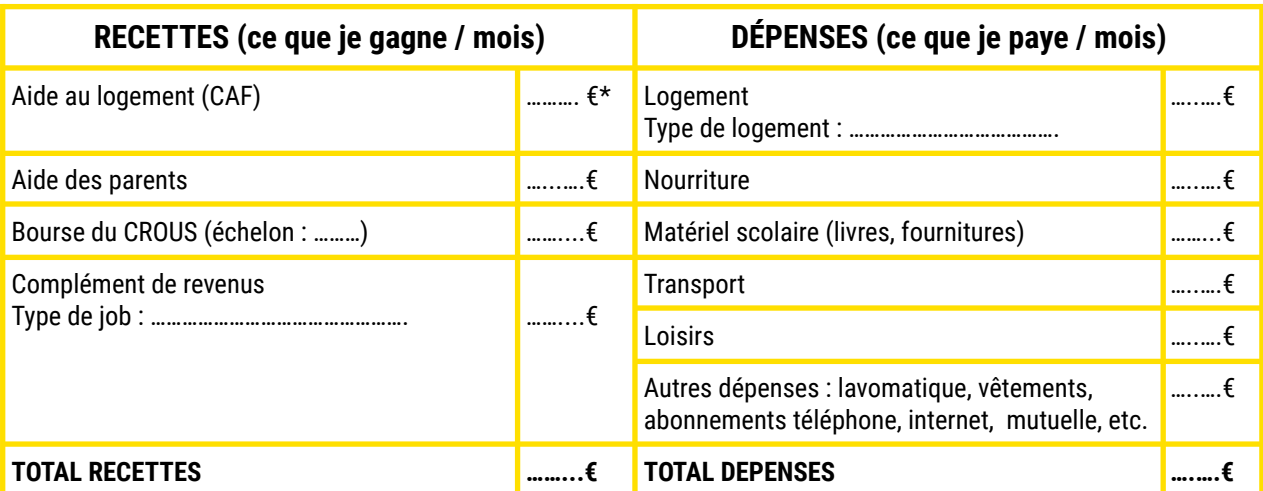

**\*** Le montant de l'aide de la Caisse d'allocation familiale (CAF) varie en fonction de tes revenus, du type de logement (CROUS ou pas), du fait que tu sois ou non boursier et de la ville où tu résides.

### **Pour connaîtres ses droits :**

- Faire une simulation pour estimer ses droits aux aides de la CAF: <http://www.caf.fr/>
- Faire une simulation de bourse du Crous : <https://simulateur.lescrous.fr/>

### **Pour plus d'information sur les aides étudiantes :**

→ Rdv la page Inspire **La vie étudiante : kit de survie <https://www.inspire-orientation.org/kit-de-survie>** Tu trouveras des informations sur le financement des études, les bourses, les aides à la mobilité, les emplois étudiants, les bons plans étudiants et les ressources d'aide à l'orientation.

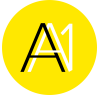

### **POUR T'AIDER À CONSTRUIRE TON BUDGET ÉTUDIANT...**

**NB :** Tu trouveras des informations supplémentaires sur les aides disponibles pour les étudiants dans les fiches ressources.

### *MONTANT DE LA BOURSE DU CROUS*

La bourse du CROUS est attribuée en fonction des ressources et des charges des parents ou du tuteur légal, de l'éloignement entre le domicile et le lieu d'études et le nombre d'enfants à charge du foyer fiscal.

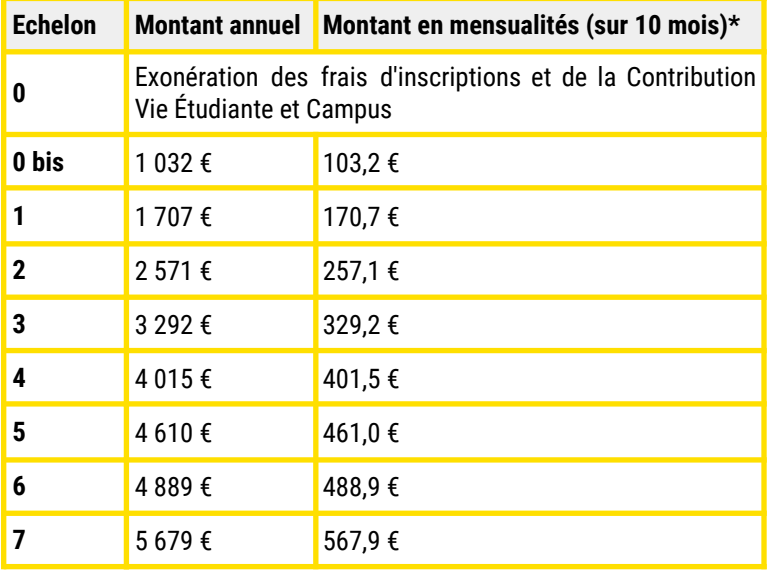

\*Certains étudiants boursiers peuvent bénéficier du maintien de la bourse durant les grandes vacances.

### *COMPARATIF LOGEMENTS*

**NB:** Le coût des logements varie selon les régions, nous proposons ici un coût moyen en France.

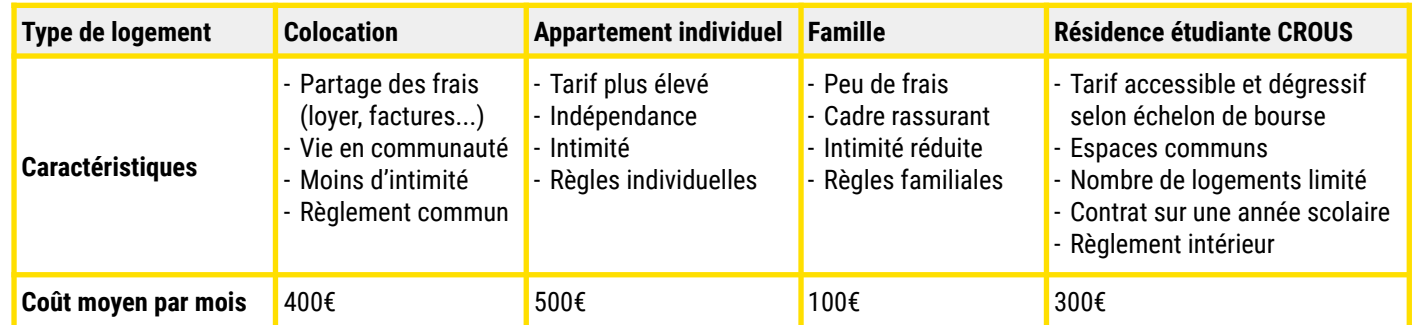

### *AUTRES DÉPENSES ÉTUDIANTES*

**NB :** Le coût de la vie étudiante varie selon les régions, nous proposons ici un coût fictif.

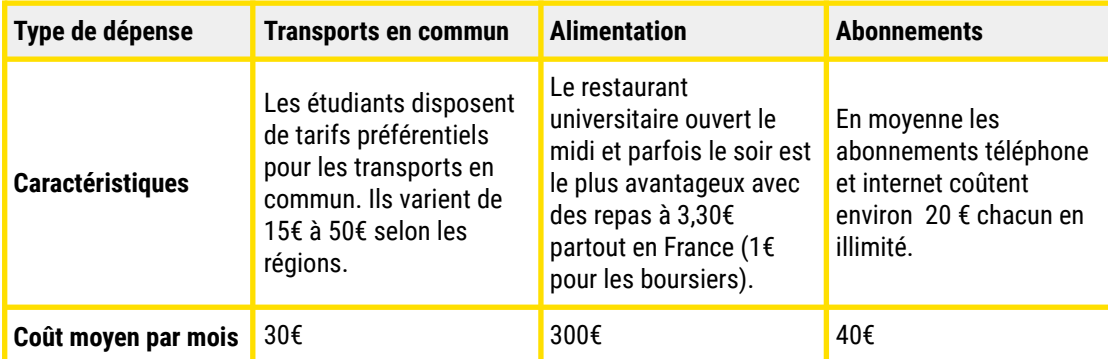

### *3. ÉCHANGER SUR LA VIE ÉTUDIANTE AVEC DES ÉCLAIREURS*

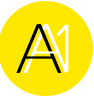

#### **Méthode de recherche :**

#### **Sur Inspire :**

- Connecte-toi sur ton compte sur la plateforme Inspire <https://www.inspire-orientation.org/>
- Clique sur "Les étudiants Éclaireurs"
- Pour cibler les étudiants avec une expérience qui t'intéresse utilise le filtre "EXPÉRIENCES À PARTAGER", et pose des questions aux étudiants sur :

➔ *Le logement*

- ➔ *Les bourses*
- ➔ *Travailler à côté de ses études*
- ➔ *L'alternance, etc.*

Nous te proposons ici quelques exemples de questions que tu peux poser aux étudiants sur Inspire. Complète le tableau ci-dessous avec les informations trouvées auprès des étudiants Éclaireurs :

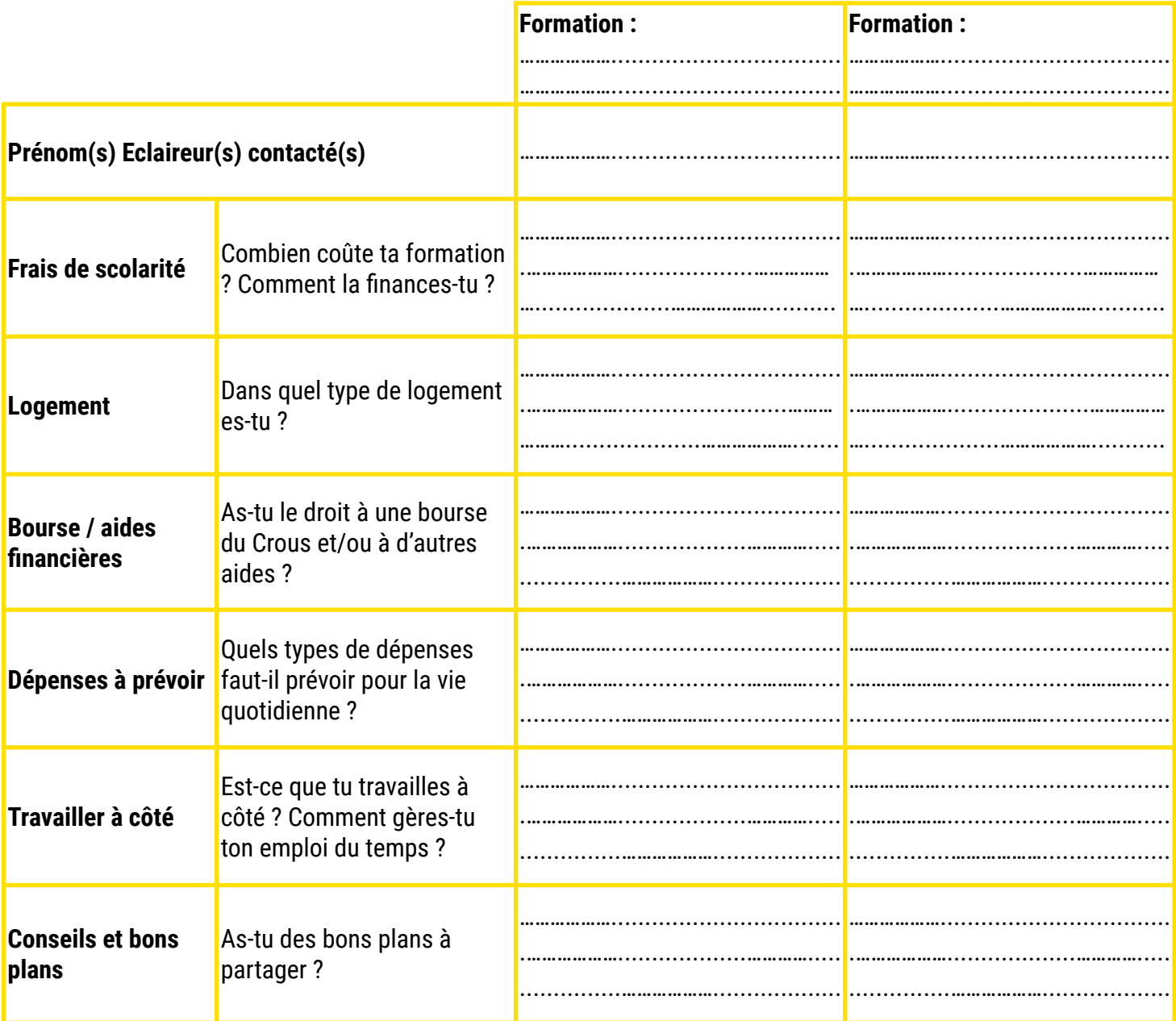

**NB :** Les étudiants Éclaireurs ne répondent pas forcément de manière instantanée sur Inspire, tu pourras compléter ce tableau plus tard.